**Nr 24**

**Budownictwo z. 3** 1960

#### **WŁODZIMIERZ STAROSOLSKI, ZDZISŁAW SULIMOWSKI**

### **PROJEKTOWANIE PRZEKROJÓW SPRĘŻONYCH OBCIĄŻONYCH MIMOŚRODOWO**

#### **WSTĘP**

**Zagadnienie projektowania przekrojów sprężonych obciążonych mimośrodowo, w przeciwieństwie do przekrojów narażonych tylko na zginanie nie doczekało się dotąd wyczerpującego opracowania.**

**Pod względem teoretycznym zagadnienie to jest ogólniejsze aniżeli czyste zginanie i dlatego potrzeba opracowa**nia tematu wydała się autorom oczywista.

**Praca niniejsza nawiązując do metody projektowania sprężonych przekrojów zginanych podanej przez W.Starosol**skiego /4/, stanowi niezależną całość traktującą w sposób **ogólny o projektowaniu przekrojów sprężonych obciążonych mimośrodowoo**

**Teoria jest opracowana bez względu na kierunek sił osiowych i momentowi określa je tylko znak algebraiczny w obliczeniu numerycznym. Oczywiście jeżeli założymy siłę osiową równą zeru, otrzymamy przypadek zginania i wszystkie wzory pozostają nadal ważne.**

**Opierając się na zadanych obciążeniach i wartościach naprężeń dopuszczalnych poszukujemy w pierwszej części pracy siły do gotowego przekroju, w drugiej zaś projektujemy przekrój i dobieramy siłę sprężającą. Dla wyczerpania wszystkich wariantów pracy pręta wprowadzono do rozważań oprócz stanów użytkowych i bezużytkowego również stan początkowy.**

### **1. OKREŚLENIA WSTĘPNE**

#### **1.1. Ważniejsze pojęcia**

**Element konstrukcyjny narażony na mimośrodowe obciążenie nazywać będziemy "prętem", by przez nazwę belka lub słup nie sugerować charakteru obciążenia.**

**Zakładamy symetrię przekroju poprzecznego pręta względem płaszczyzny działania obciążeń.**

**1.2. Stany pracy pręta**

**Wyróżniamy cztery stany pracy pręta wyczerpujące w zasadzie wszystkie możliwości obciążenia i stabilizacji siły sprężającej.**

- **a/ Stan początkowy /stan 0/. W stanie tym działają na przekrój wielkości statyczne wywołane ciężarem własnym pręta i obciążeniami działającymi w chwili sprężenia oraz początkowa wartość siły sprężającej.**
- **b/ Stan bezużytkowy /stan 1/. Obciążenia zewnętrzne są tu takie same jak w stanie 0, natomiast siła sprężająca jest ustabilizowana do swej wartości końcowej, po zakończeniu strat Teologicznych. Stan ten w praktycznej realizacji występuje rzadko, ponieważ zazwyczaj przed zakończeniem strat Teologicznych nanosimy dalsze obciążenia.**

**Pozostałe dwa, są to stany pracy konstrukcji i tak:**

- **c/ Stan użytkowy minimalny /stan 2/. W stanie tym działa na przekrój moment minimalny i przynależna siła osiowa, ewentualnie minimalna siła osiowa i przynależna wartość momentu.**
- **d/ Stan użytkowy maksymalny /stan 2/. Na przekrój działa tutaj moment maksymalny i przynależna wartość siły osiowej lub maksymalna siła osiowa i przynależny moment.**

**Oczywiście w obydwu stanach 2' i 2 działa już ustabilizowana wartość siły sprężającej.**

#### **1,3. Obciążenia**

Jako moment maksymalny definiujemy bezwzględnie naj**większą wartość momentu działającego na przekrój od ob**ciążeń stałych i użytkowych. Znak tego momentu przyjmu**jemy jako dodatni.**

**Momentem minimalnym nazywać będziemy algebraicznie najmniejszy moment działający w przekroju spowodowany obciążeniem stałym i użytkowym.**

**Siły osiowe znakować będziemy zgodnie z przyjętym w łukach i ramach zwyczajem: ściskanie - dodatnie, rozciąganie - ujemne.**

**Jeżeli na konstrukcję działa wiele schematów obciążenia, często wzajemnie się wykluczających, to ogólnie możemy zestawić cztery kombinacje obciążenia.**

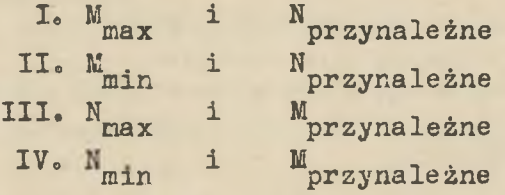

**Najczęściej proste porównanie wskaże nam, która kombinacja jest miarodajna do projektowania. Przy wartościach bliskich liczbowo często bierzemy wartości maksymalne i minimalne-daje to przekroje trochę niewykorzystane, ale zwalnia nas od powtórnego obliczenia na pozostałe kombinacje obciążeń.**

**Nomenklatura obciążeń przekroju**

 $M_g = F\beta + M_{g1}$ 

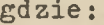

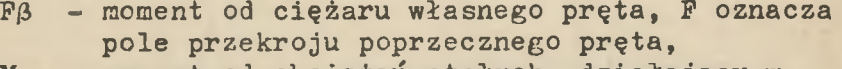

- **M - moment od obciążeń stałych, działający w ® chwili sprężenia, bez ciężaru własnego pręta,**
- **A M najmniejszy możliwy algebraicznie moment zgi- ^ nający od obciążeń użytkowych, z wybranej pary kombinacji obciążeń.**

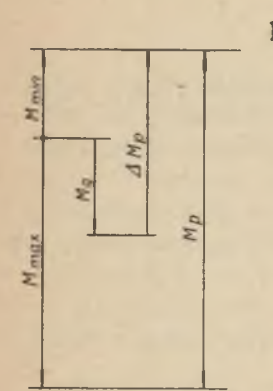

**Rys. 1**

**M - różnica pomiędzy największym a najmniejszym algebraicznie momentem zginającym od obciążeń użytkowych, z wybranej pary kombinacji obciążeń /rys.1/,**

 $N_g = P\lambda + N_{g1}$ 

**gdzie:**

- **PA. siła osiowa wywołana ciężarem własnym pręta, - siła osiowa od obciążeń N g1 stałych działających w chwili sprężenia, bez ciężaru własnego pręta,**
- **AK siła osiowa przynależna do A M z wybranej pary kombinacji obciążeń, ^**
- **N różnica pomiędzy siłą osiową przyporządkowaną największemu a najmniejszemu algebraicznie momentowi.**

#### **1.4. Siła sprężająca**

**Wielkość siły tuż po dokonaniu zabiegu sprężania nazywamy początkową siłą sprężającą i oznaczamy S .**

Po zakończeniu procesu strat reologicznych ustabilizo**waną siłę sprężającą oznaczamy przez S i zwiemy krótko siłą sprężającą. Pomiędzy siłami S i S zachodzi relacja: °**

$$
\eta s_o = s
$$

**gdzie** *r/* **jest współczynnikiem określającym sumaryczną** wielkość strat reologicznych początkowej siły sprężają**cej.**

#### **1.5. Naprężenia dopuszczalne**

**W poszczególnych stanach pracy pręta przyjmujemy różne wartości naprężeń dopuszczalnych.**

**Oznaczamy ogólnie:**

- **k. naprężenie ściskające większe w stanie i ,**
- **k^ naprężenie ściskające mniejsze lub naprężenie rozciągające w stanie i.**

**W szczególności:**

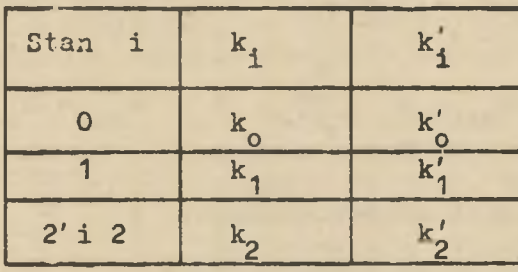

**Naprężenia ściskające oznaczamy jako dodatnie, - roz**ciągające jako ujemne.

#### **2« WARUNKI PODSTAWOWE**

#### **2<,1. Ogólna postać promieni rdzeni uogólnionych**

**Prawidłowo zaprojektowany przekrój powinien spełniać** wszystkie wymogi wytrzymałościowe i konstrukcyjne. Te **pierwsze, sprowadzają się do nieprzekroczenia w dowolnym stanie obciążenia zadanych z góry wartości naprężeń dopuszczalnych. Zagadnienie to wiąże się ściśle z położeniem siły sprężającej wewnątrz przekroju pomiędzy obwiedniami granicznymi, które odmierzane są od promieni rdzeni uogólnionych. W przekrojach narażonych na czyste zginanie wielkości promieni rdzeni uogólnionych zależą od cech geometrycznych przekroju, obydwu naprężeń dopuszczalnych i siły sprężającej.**

**Uzyskujemy tu po dwie wartości na każdy promień rdzenia, z których miarodajna jest oczywiście wartość bezwzględnie mniejsza. V» formule matematycznej warunki te przedstawiają się następująco:**

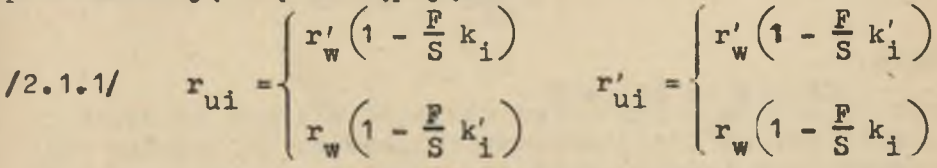

**Zagadnienie przekroju obciążonego mimośrodowo możemy sprowadzić do przekroju obciążonego samym tylko momentem, jeżeli potrafimy uwzględnić wpływ siły osiowej na promienie rdzeni uogólnionych. Możemy to łatwo zrobić modyfikując odpowiednio wartości naprężeń dopuszczalnych.**

**Dla dowolnego przypadku obciążeń zachodzi tu prosta relacja na wartość naprężenia dopuszczalnego zmodyfiko=** wanego.

12.1.27 
$$
k_{mi} = k_i - \frac{N_i}{P}
$$
 1  $k'_{mi} = k'_i - \frac{N_i}{P}$   
\ngdzie:  
\n $N_i$  - siła osiowa w stanie 1.  
\nW poszczególnych stanach mamy:  
\n12.1.2.21  
\n $k'_{m0} = k_0 - \frac{N_E}{P}$   
\n12.1.2.22  
\n $k'_{m0} = k'_0 - \frac{N_E}{P}$   
\n12.1.2.3  
\n12.1.2.4  
\n $k'_{m1} = k_1 - \frac{N_E}{P}$   
\n12.1.2.6  
\n $k'_{m2} = k_2 - \frac{N_E + \Delta N_D}{P}$   
\n12.1.2.6  
\n12.1.2.8  
\n12.1.2.8  
\n $k'_{m2} = k_2 - \frac{N_E + \Delta N_D}{P}$   
\n12.1.2.8  
\n $k'_{m2} = k_2 - \frac{\Sigma M}{P}$   
\n12.1.2.8  
\n $k'_{m2} = k'_2 - \frac{\Sigma M}{P}$   
\n23.1.2.8  
\n $k'_{m2} = k'_2 - \frac{\Sigma M}{P}$ 

 $\Sigma N = N_g + \Delta N_p + N_p$ 

**Tym samym sprowadziliśmy obciążenie mimośrodowe do czystego zginania, z tą różnicą, że zamiast naprężeń do- . puszczalnych k. i k^ występują w tym układzie naprę**żenia dopuszczalne zmodyfikowane k<sub>mi</sub> i k<sub>mi</sub>.

**Dla zginania ważnym był tylko jeden promień rdzenia uogólnionego dla poszczególnego stanu, W naszym przypadku** sytuacja jest analogiczna, z tym, że pojęcie górnego **i dolnego promienia rdzenia zdefiniujemy nieco odmiennie a mianowicie:**

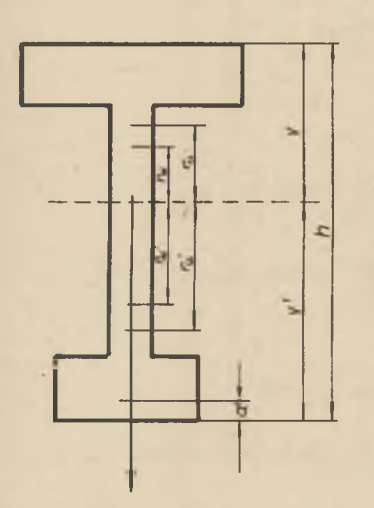

**Górnym promieniem rdzenia uogólnionego /r / nazwiemy ten promień rdzenia, który będzie położony bliżej ściskanego włókna przekroju obciążonego momentem maksymalnym, dolnym promieniem /r'/ będzie więc promień położony bliżej włókna rozciąganego pod wpływem tego samego** momentu.

**Również za kierunek dodatni osi, pokrywający się z osią symetrii przekroju, przyjmować będziemy kierunek od środka ciężkości przekroju do włókien rozciąganych działaniem momentu maksymalnego.**

**Rys.2**

**Po dokonaniu tych założeń możemy ustalić, że w stanie "0" interesuje nas tylko r', w stanie "1" - r', w stanie "Z' "<br>
<b>u** 

 $\frac{u}{u}$  i w stanie  $v_2 - \frac{u}{r}$ 

**Ponieważ wielkości tych promieni są dla każdego stanu różne, każdemu z nich przyporządkujemy indeks tego stanu,** dla którego został obliczony. Będziemy mieć odpowiednio:

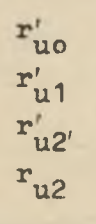

**Mając na każdy z promieni rdzeniowych po dwa wyrażenia, zależne od naprężeń dopuszczalnych, musimy ustalić które z nich jest w danym przypadku miarodajne. Wybór z poszczególnych par ważnych wzorów, zależeć będzie od położenia siły sprężejącej względem tzw. "siły właściwej" każdego stanu.**

**Dla przykładu przedyskutujemy to zagadnienie dla sta« nu "0". Są tu dwa wyrażenia na dolny promień rdzenia uogólnionego:**

$$
\mathbf{r}_{\text{uo}}' = \begin{pmatrix} \mathbf{r}_{\text{w}}' & (1 - \eta \frac{\mathbf{F}}{\mathbf{S}}) \mathbf{k}_{\text{mo}}' \\ \mathbf{r}_{\text{w}} & (1 - \eta \frac{\mathbf{F}}{\mathbf{S}}) \mathbf{k}_{\text{mo}} \end{pmatrix}
$$

**Załóżmy że:**

$$
r'_{w} \left(1 - \gamma \frac{F}{S} k'_{\text{mo}}\right) \leqslant r_{w} \left(1 - \gamma \frac{F}{S} k_{\text{mo}}\right)
$$

**i wprowadzając związki**  $r_w = r'_w - r'_w$  **otrzymamy po prze**kształceniu

$$
S \leqslant \eta \frac{F}{h} \left( v' \, k'_{\text{mo}} \, - \, v \, k_{\text{mo}} \right)
$$

**Podstawiając tu wzory 2«1.2.1 i 2.1.2.2 dostaniemy:**

$$
S \leq p \left[ \frac{P}{h} \left( v' \, k_0' - v \, k_0 \right) - N_g \right]
$$

**Wyrażenie w nawiasie kwadratowym nazywamy siłą właściwą dla stanu "0"**

$$
S_{\rm wo} = \frac{F}{h} (v' k'_0 - v k_0) - N_g
$$

 $\texttt{Jezell}$  stwierdzimy, że  $S \leqslant \eta S$  to miarodajnym wy**rażeniem na promień rdzenia uogólnionego jest:**

$$
12.1.41 \quad r'_{uo} = r'_w \left( 1 - \eta \frac{F}{S} k'_{mo} \right) = r'_w \left[ 1 - \frac{7}{S} \left( F k'_o - N_g \right) \right]
$$

**Gdy chcemy wykorzystać obydwa naprężenia to musi być:**

$$
\mathbf{r}_{\text{uo}}' = \mathbf{r}_{\text{w}}' \left( 1 - \eta \frac{\mathbf{F}}{\mathbf{S}} \mathbf{k}_{\text{mo}}' \right) = \mathbf{r}_{\text{w}} \left( 1 - \eta \frac{\mathbf{F}}{\mathbf{S}} \mathbf{k}_{\text{mo}}' \right)
$$

 $\overline{A}$ 

## *Tablica I*

### *S iły w ła ściw e i prom ienie rdzeni uogólnionych*

 $\Sigma N$  -  $N_g$  +  $\Delta N_p$  +  $N_p$ 

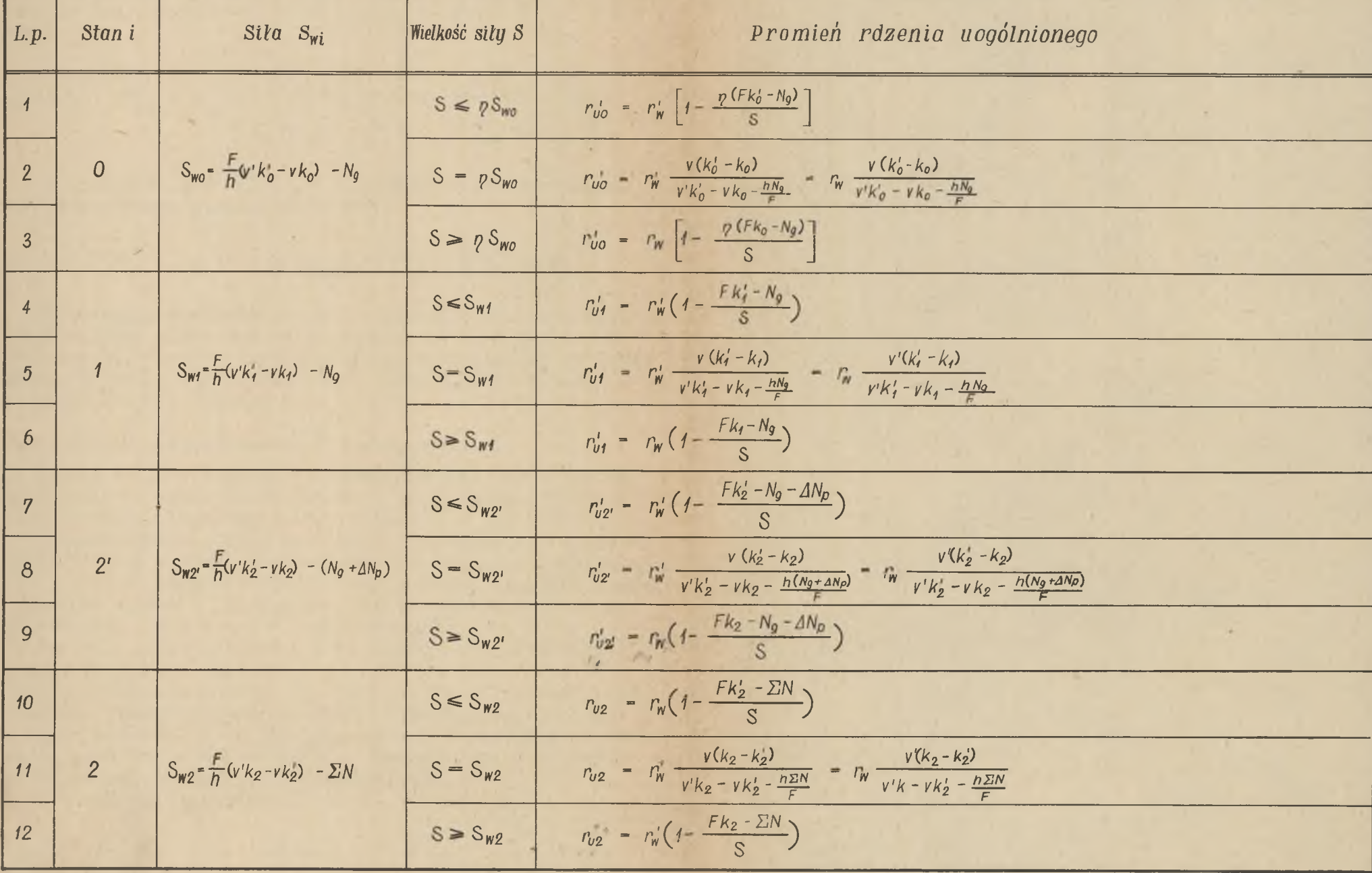

 $\mathcal{A}^{\perp}$ 

 $\mathcal{R}_{\text{max}}$  . The  $\mathcal{R}_{\text{max}}$ 

co jest równoznaczne z przyjęciem  $S = \eta S_{\text{max}}$ . Po wstawie**niu do tej relacji wzorów 2.1.2.1, 2.1.2.2W i 2.2.9 otrzymamy;**

$$
12.1.51 \t r'_{uo} = r'_{w} \frac{v(k'_{o} - k_{o})}{v' k'_{o} - v k_{o}} = r_{w} \frac{v'(k'_{o} - k_{o})}{v' k'_{o} - v k_{o}} - \frac{hN_{g}}{F}
$$

W przypadku gdy S $> yS$  miarodajnym wyrażeniem na **promień rdzenia uogólnionego jest:**

$$
12.1.61 \quad r'_{uo} = r_w \left(1 - \frac{7F}{S} k_{mo}\right) = r_w \left[1 - \frac{7}{S} (F_{ko} - N_g)\right]
$$

**Postępując podobnie potrafimy określić dla pozostałych stanów kiedy która wartość promienia rdzenia jest miarodajna w zależności od położenia siły sprężającej względem siły właściwej dla danego stanu. Wyniki tych rozważań przedstawiono w tablicy I.**

#### **2.2, Zakresy projektowania i nierówności**

**Zasadniczym stanem pracy pręta jest stan 2, i zarówno przy projektowaniu przekroju jak i przy samym dobieraniu siły staramy się wykorzystać naprężenia w tym stanie.**

**Z pozostałych stanów ten będzie miarodajny do projektowania, dla którego nieprzekroczenie naprężeń dopuszczalnych, będzie gwarantowało nieprzekroczenie naprężeń w pozostałych stanach. Łącząc ten stan ze stanem 2 otrzymamy miarodajny zakres projektowania.**

**Ogólnie możemy wyróżnić trzy zakresy projektowania 0=2, 1-2, i 2-2.**

**Dla każdego zakresu projektowania możemy ustawić nierówności służące za punkt wyjścia przy dobieraniu siły i jej mimośrodu, a wiążące jej wartość i położenie z cechami geometrycznymi przekroju, obciążeniami i naprężeniami dopuszczalnymi dla danego zakresu.**

**Dla zakresu 0-2 mamy**

$$
\frac{2M}{S} < v' - r_{u2} - a'
$$
\n
$$
\frac{2M}{S} < -r_{u2} + r'_{u0} + \frac{m}{S}
$$

**gdzie;**

 $\sum M$  = **M**<sub>a</sub> +  $\Delta M$ <sub>n</sub> + **M g P P**

**Nierówności te podają nam warunki wytrzymałościowe, których spełnienie jest konieczne by przekrój mógł przenieść obciążenia przy naprężeniach programowych. Istnieje jeszcze nierówność trzecia:**

 $\frac{v_{\text{m}}}{s}$   $\geq v' - r'_{\text{uo}} - a'$ 

**określająca nam w zależności od kierunku znaku nierówności przekrój względem konwencjonalnej, ewentualnie właściwej granicy ciężaru własnego\***

**Mając do czynienia z doborem siły sprężającej do gotowego już przekroju rzadko odznajdziemy przypadek dla którego promienie rdzeni uogólnionych r ^ i r^. z rozpatrywanego zakresu projektowania, obliczone przy pomocy obydwu naprężeń k? i k' oraz k. i k'. byłyby sobie** równe, a więc dawały wykorzystanie obydwu naprężeń. Je**żeli więc istnieje możliwość zetknięcia się obwiedni granicznych w obszarze v' - r' . - a', to ogólnie biorąc na pewno wykorzystamy dwa naprężenia - po jednym z każde**go stanu.

**Znajdując zatem przypadek obciążeń, dla którego obwiednie przetną się na prostej a', potraktujemy go jako** wartość graniczną i nazwiemy "k o n w e n c j o n a 1n ą granicą ciężaru w łasnego". **Oczywiście dla obciążenia powyżej konwencjonalnej granicy ciężaru własnego istnieje możliwość wykorzystania naprężenia /najczęściej jednego/ tylko ze stanu 2.**

**Jeżeli jednak mamy możliwość kształtowania przekroju dobieramy go w ten sposób, by obwiednie przecinając się w obszarze v' -** *T 'u / ■ /* **~ sć\* dawały nam możliwość wykorzystania 4 różnoimiennych naprężeń miarodajnych do projektowania\* Dochodzimy tu do pojęcia znanej powszechnie "granicy c i ę ż a r u własnego", określonej przez położenie siły sprężającej na maksymalnym** mimośrodzie przy wykorzystaniu 4 naprężeń.

**W części poświęconej dobieraniu siły do istniejącego przekroju posługiwać się będziemy pojęciem konwencjonalnej granicy ciężaru własnego w zależności od znaku nie**równości we wzorze 2.2.1.3 i odpowiednich z innych zakresów projektowania.

**Projektowanie przekrojów sprężonych ... 53**

**W zakresie 1-2 znajdujemy:**

$$
\frac{\sum_{i=1}^{N} \leq v' - r_{u2} - a'}{s}
$$
\n
$$
\frac{\sum_{i=1}^{N} \leq r_{u2} + r_{u1} + \frac{w}{s}}{s}
$$

**oraz**

 $12.2.2.2$ 

**U**  $\sqrt{2.2.2.3}/$   $\sqrt{9.2.2.3}$ 

**a w zakresie 2-2**

$$
\frac{\Sigma M}{S} \le v' - r_{u2} - a'
$$
\n
$$
\frac{\Sigma M}{S} \le -r_{u2} + r'_{u2'} + \frac{M_g + 4 M_g}{S}
$$
\n
$$
\frac{M_g + 4 M_g}{S} \le v' - r'_{u2'} - a'
$$

**2.3. Ustalenie niebezpiecznych stanów obciążenia**

**Najwyższe położenie osi ciśnień wskaże nam stan niebezpieczny, który wraz ze stanem 2 określi miarodajny zakres projektowania.**

**Rozpatrzenie wszystkich trzech stanów łącznie gmatwa bardzo rachunek; uwzględnimy więc stany parami, co wymaga dwukrotnego przeliczenia, prowadzi jednak do dużo prostszych wzorów.**

**2.3.1« Stan 0 i 1**

**Największy możliwy mimośród emax dla poszczególnych stanów będzie:**

<span id="page-11-0"></span>
$$
e_{\max} = r'_{10} + \frac{p_{\max}}{S}
$$
  
the standard distribution of the equation 
$$
e_{\max} = r'_{11} + \frac{p_{\max}}{S}
$$

**Zakładając**

*yM lu r '* **+ — r" < r . + uo S u1 S**

**przyjmujemy, że niebezpieczniejszym jest stan 0,**

**Ponieważ siły właściwe dla danego przekroju zależą od jego cech geometrycznych i naprężeń zmodyfikowanych, rozpatrując położenie S względem S , potrafimy określić warunki, wyrażające się w znanych nam parametrach, dla których ważna jest nierówność 2.3\*1» 1»**

**Siła sprężająca S może przyjąć względem dwóch niezależnych wartości siły właściwej cztery położenia, a mianowicie:**

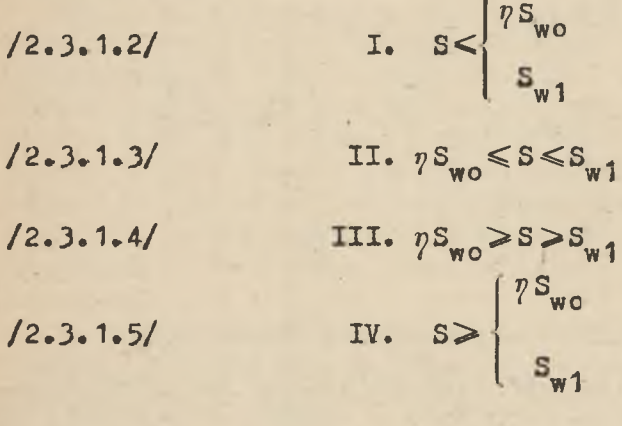

**Wypadek I**

$$
S \leqslant \begin{cases} \eta S_{\mathbf{w}_0} & \\ S_{\mathbf{w}_1} & \end{cases}
$$

**dla takiego założenia**

$$
r'_{uo} = r'_{w} \left(1 - \frac{p_F}{S} k'_{o}\right) + r'_{w} \frac{p_N}{S}
$$

$$
r'_{u1} = r'_{w} \left(1 - \frac{F}{S} k'_{1}\right) + r'_{w} \frac{N}{S}
$$

**/2.3.1.1/**

Projektowanie przekrojów sprężonych ..... 55

wstawiając te wzory do 2.3.1.1 otrzymamy:

$$
r_w' \left(1 - \frac{p \overline{F}}{S} k_0' \right) + r_w' \frac{p N_g}{S} + \frac{p M_g}{S} \leq r_w \left(1 - \frac{p}{S} k_1' \right) + r_w' \frac{N_g}{S} + \frac{M_g}{S}
$$
  
skąd po uporządkowaniu i przy założeniu  $k_1' - p k_0' > 0$ 

$$
12.3.1.61 \t\t \t \frac{(1-p)(\tfrac{p}{k} + \tfrac{r}{w} \tfrac{N_{g1}}{k})}{k_{1} - \eta k'_{0}} \t > r'_{w} \tF = w
$$

ewentualnie dla  $k'_1$  -  $p k'_0$  < 0

<span id="page-13-0"></span>
$$
12.3.1.71 \t\t \t \frac{(1-p)(M_p + r'_m N_p)}{k_1 - p k'_0} < r'_m F = W
$$

**Wypadek II**

$$
\eta S_{\rm wo} \leqslant S \leqslant S_{\rm w1}
$$

**tutaj ważne będą promienie rdzeni:**

$$
r'_{u0} = r_w \left(1 - \frac{p}{S} k_0\right) + r_w \frac{m}{S}
$$
  

$$
r'_{u1} = r'_w \left(1 - \frac{P}{S} k'_1\right) + r'_w \frac{N}{S}
$$

**Po wstawieniu do 2\*3.1»1 i uporządkowaniu otrzymamy warunek**

$$
12.3.1.81 = \frac{-(1-\eta) M_g - (r' - \eta r_w) N_g - P(r_w \eta k_0 - r' - k'_1)}{S} < r'_w - r_w
$$

**Podstawiając odpowiednie promienie rdzeni uogólnionych do wypadku III i IV otrzymamy warunki zestawione w tablicy II.**

**2.3.2. Stan 0 i 2'**

**Występujący tutaj największy mimośród może przybierać wartości:**

dla stanu 0 e =  $r'_{\text{max}} = r'_{\text{uo}} + \frac{1}{S}$  $\mathbf{M} + \Delta \mathbf{M}$ dla stanu 2'  $e_{\text{max}} = r'_{u2'} + \frac{1}{s}$ 

**Przyjęcie jako niebezpiecznego stanu 0 jest określone warunkiem**

**M + A M /2.3.2.1/ r' + — < r' + -\*» Ł 7 ' uo S u2' S**

**Rozpatrując położenie siły względem sił właściwych ze stanu 0 i 2' i wstawiając odpowiednie wartości promieni rdzeni uogólnionych otrzymamy warunki, zestawione w tablicy III, które muszą być spełnione by niebezpiecznym był stan 0. Jeżeli oczywiście kierunek nierówności jest przeciwny - determinującym jest stan 2'.**

#### **2.3.3. Stan 1 i 2'**

**Wzory na największy mimośród są tu następujące:**

**M dla stanu 1**  $e_{\text{max}} = r'_{u1} + \frac{1}{S}$  $M_a + \Delta K$ **dla stanu 2'**  $e_{\text{max}} = r'_{u2'} + \frac{R}{S}$ 

**Jeżeli założymy**

$$
r'_{u1} + \frac{M}{S} \leq r'_{u2'} + \frac{M}{S}
$$

**czyli**

$$
r'_{u1} \leqslant r'_{u2'} + \frac{\Delta M_p}{S}
$$

**przyjmujemy tym samym, że niebezpieczniejszym jest stan 1.**

**Powtarzając podobne rozumowanie jak poprzednio otrzymamy wyniki zebrane w tablicy IV.**

# **Tablica II**

*Kryteria określające kiedy stan O jest niebezpieczniejszy od stanu 1*

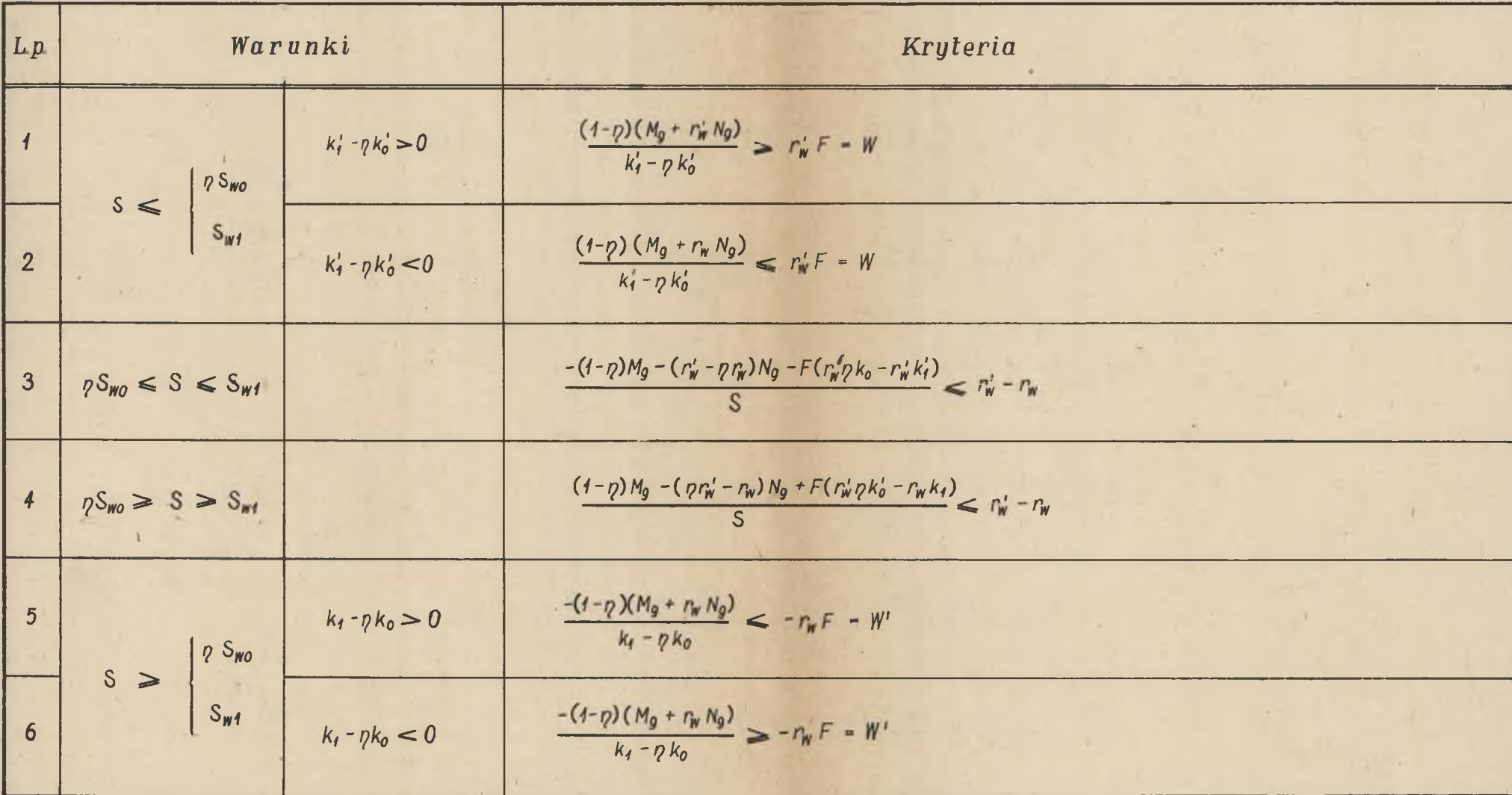

# Tablica III

*Kryteria określające kiedy stan O jesf niebezpieczniejszy od sianu Z'*

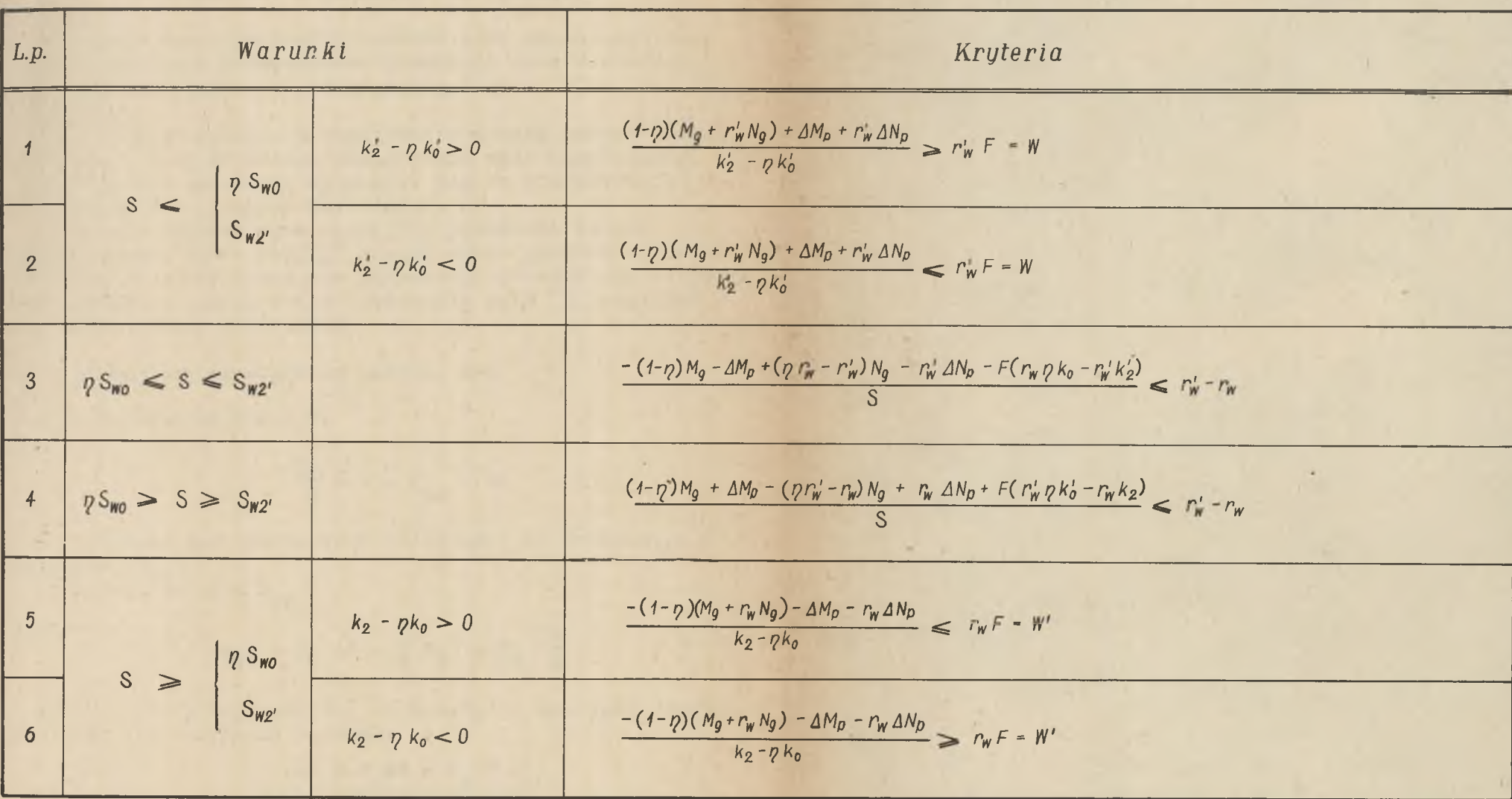

**Projektowanie przekrojów sprężonych .....\_\_\_\_\_\_\_\_ 57**

#### **3. DOBÓR SIŁY SPRĘŻAJĄCEJ DO PRZEKROJU**

**W zagadnieniu tym trzeba znaleźć siłę sprężającą mając zadane cechy geometryczne przekroju wraz z minimal**nym otuleniem kabli a, naprężenia dopuszczalne oraz ob**ciążenia.**

**Dla każdego zakresu projektowania możemy ustawić wzory służące do bezpośredniego znajdywania siły sprężającej i ewentualnie mimośrodu opierając się na podstawowych nierównościach podanych uprzednio.**

**W nierównościach tych występują promienie rdzeni uogólnionych, które wyrazić musimy przez promienie rdzeni** właściwych i inne znane nam parametry, porządkując otrzy**mane wyniki w zależności od położenia siły S względem odpowiednich sił właściwych.**

**3.1. Rozpatrzmy szczegółowo zakres 0-2**

**3.1.1. Nierówność 2.2.1.1.**

$$
\frac{\Sigma M}{S} \leqslant v' - r_{u2} - a'
$$

**może przybrać dwie postacie w zależności od położenia S** względem **S**<sub>mo</sub>.

Załóżmy**,** że S ≤

<span id="page-17-0"></span>wtedy

$$
r_{u2} = r_w \left(1 - \frac{F}{S} k_2'\right) + r_w \frac{\Sigma N}{S}
$$

**a po wstawieniu tej wartości do 2.2.1.1 i uporządkowaniu względem S otrzymamy warunek:**

$$
S > \frac{\Sigma M + r_{\text{w}} \Sigma N - r_{\text{w}} \cdot R_{2}}{v' - r_{\text{w}} - a'}
$$

**Jeżeli zaś**

$$
s \geqslant s_{w2}
$$

to

$$
r_{u2} = r'_{w} \left(1 - \frac{F}{S} k_{2}\right) + r'_{w} \frac{\Sigma N}{S}
$$

**i po powtórzeniu operacji jak wyżej otrzymamy:**

$$
S \geq \frac{\sum M + r' \sum N - r'_w \cdot F'_w}{v' - r'_w - a'}
$$

**Tak wyprowadzone zależności nazywamy wzorami I grupy.**

**3.1\*2. Dyskusja nierówności 2.2.1.2.**

$$
\frac{\Sigma M}{S} \leqslant -r_{u2} + r'_{wo} + \frac{\gamma u_B}{S}
$$

**wymaga przebadania położenia siły S względem S<sub>wo</sub> i S<sub>w2</sub>**. **Dla przypadku**

$$
s < \begin{cases} \n\frac{1}{2}S_{\mathsf{wo}} & \text{if } S_{\mathsf{wo}} \\ \n\frac{1}{2}S_{\mathsf{wo}} & \text{if } S_{\mathsf{wo}} \n\end{cases}
$$

**znajdziemy odpowiednio w tablicy I.**

$$
r'_{uo} = r'_{w} \left(1 - \frac{pF}{S} k'_{o}\right) + r'_{w} \frac{pN_{g}}{S}
$$

$$
r_{u2} = r_{w} \left(1 - \frac{F}{S} k'_{2}\right) + r_{w} \frac{\Sigma N}{S}
$$

**co po wstawieniu do 2.2.1.2 i uporządkowaniu względem S daje**

$$
\frac{\sum M - rM_{\text{g}} + r_{\text{w}} \sum N - r r_{\text{w}}' N_{\text{g}} + F (r r'_{\text{w}} k' - r_{\text{w}} k'_{\text{g}})}{r_{\text{w}}' - r_{\text{w}}}
$$

Jeżeli jest ηS ≤S≤S , to po odszukaniu ważnych **promieni rdzeni uogólnionych w tablicy I wstawiamy je do 2.2.1.2 i otrzymujemy warunek wiążący nam bezpośrednio obciążenia z przekrojem, gdyż siła sprężająca redukuje się.**

$$
12.4.1.41 \t W' = -r_w = \frac{\Sigma M - \eta M_g + r_w (\Sigma N - \eta N_g)}{\eta k_o - k'_2}
$$

### *Ta b lic a IV*

*Kryteria określające kiedy stan i jest niebezpieczniejszy od stanu 2 '*

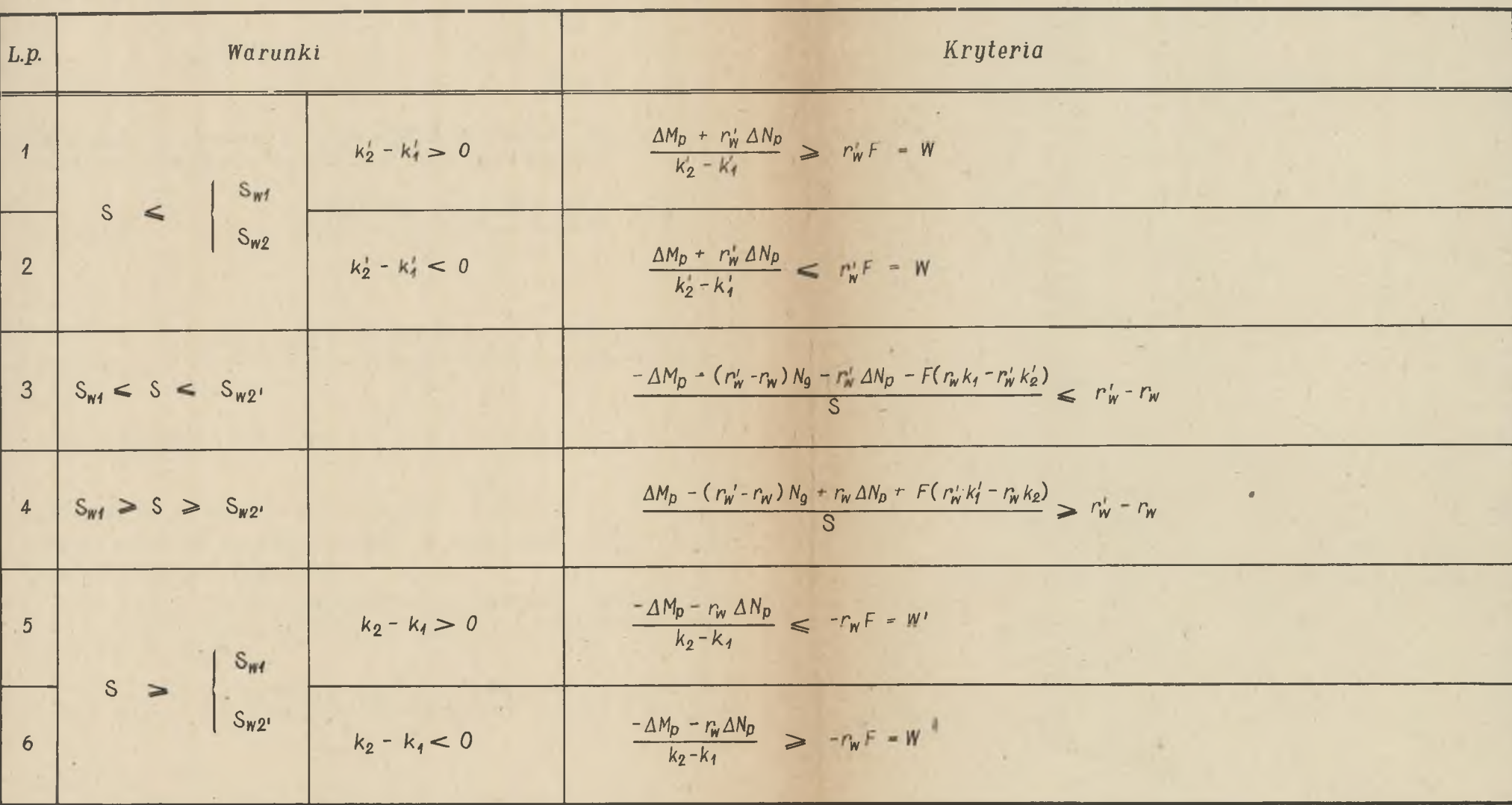

**Projektowanie przekrojów sprężonych .»... 59**

**Kładąc siłę S kolejno**

$$
\eta S_{\mathbf{w}o} > S \ge S_{\mathbf{w}2} \qquad \text{i} \qquad S \ge \begin{cases} \eta S_{\mathbf{w}o} \\ S_{\mathbf{w}2} \end{cases}
$$

znajdujemy z tablicy I przynależne wartości r<sup>u</sup> 1 r<sub>u 2</sub>, **które po wstawieniu do 2.2.1.2 dają nam wzory:**

$$
V2.4.1.5 \t\t W = r_w' F \geqslant \frac{\sum M - \eta M_p + r_w' (\sum N - \eta N_g)}{k_2 - \eta k_0'}
$$

**oraz**

$$
12.4.1.6 \t\t S \leq \frac{-\Sigma M + \eta M_{\rm g} - r_{\rm w}' \Sigma N + \eta r_{\rm w} N_{\rm g} + F (r_{\rm w}' k_{\rm g} - \eta r_{\rm w} k_{\rm o})}{r_{\rm w}' - r_{\rm w}}
$$

**Te zależności nazywamy wzorami II g r u-P y\***

 $\eta$  K **3.1.3. Trzecia nierówność 2.2.1.3.**  $\frac{1}{S}$  **c**  $V = r_{u0} - a'$ zależy tylko od położenia siły S względem  $\eta S_{w0}$  i wy**maga przebadania wypadków:**

**1. S** *<yS* **co po wyszukaniu odpowiedniej wartości r ' w tablicy I,wstawieniu do 2.2.1.3 i uporządkowaniu względem S daje:**

$$
S \leq \frac{\sqrt[m]{[m_{g} + r'_{w}(N_{g} - F k'_{o})]} \sqrt[3]{[m_{g} + r'_{w} - a'_{o}]}}{\sqrt[-3]{[m_{g} + r'_{w} - a'_{o}]}}
$$

**oraz**

2. S >  $\eta S_{\text{wo}}$ . Postępując analogicznie otrzymamy:

$$
12.4.1.81 \t S \leq \frac{1}{v'-v'-a'} \t R \frac{N_g - Fk_o}{v'-v'-a'}
$$

**Te nierówności są z kolei w z o r a m i III grupy.**

**Myślą przewodnią przy dobieraniu siły było znaleźć taką najmniejszą jej wartość, która na odpowiednim mimośrodzie nie dopuściłaby do przekroczenia żadnego z naprężeń dopuszczalnych.**

**Jeżeli pręt jest powyżej i na konwencjonalnej granicy ciężaru własnego, to postulat ten daje się zrealizować gdy postawimy siłę na maksymalnym, możliwym konstrukcyjnie mimosrodzie.**

**Dla przypadku poniżej konwencjonalnej granicy ciężaru własnego mimośród siły sprężającej wyliczymy z odpowiednich wzorów.**

**1. Przypadek powyżej i na konwencjonalnej granicy ciężaru własnego jest określony warunkiem:**

$$
\frac{r\mu}{s} > v' - r'_{uo} - a'
$$

**co możemy napisać w postaci:**

$$
12.4.1.91 \t S < \frac{\eta \left[ M_{g} + r'_{w} (N_{g} - Fk'_{o}) \right]}{v' - r'_{w} - a'}
$$

**lub**

**w**

**Udowodnimy teraz, że w tym przypadku zbędnym jest** sprawdzanie wzorów II grupy a siła S wyliczona z wzo**rów I grupy i postawiona na mimośrodzie e = v'- a' spełnia postawione zadanie.**

**Jeżeli jest**

$$
\frac{\Sigma M}{S} \leqslant v' - r_{u2} - a'
$$

**oraz**

$$
12.2.1.3/
$$

**/2.2.1.1/**

$$
\frac{v}{s} > v' - r'_{\text{uo}} - a'
$$

**To po prostym podstawieniu musi być**

$$
\frac{\Sigma M}{S} \leq -r_{u2} + r'_{uo} + \frac{7M_o}{S}
$$

**Jest to jak widać wyrażenie 2.2«102, które dla tych założeń jest zawsze spełnione.**

**Praktycznie postępujemy w ten sposób, że wyliczamy siłę ze wzorów I grupy i sprawdzamy czy jesteśmy w odpowiednim przedziale względem sił właściwych. Jeżeli tak, to sprawdzamy odnośny wzór III grupy i gdy zachodzi przypadek powyżej lub na konwencjonalnej granicy ciężaru własnego pozostawiamy siłę na maksymalnym mimośrodzie kończąc obliczenie.**

**2. Przypadek poniżej konwencjonalnej granicy ciężaru własnego. Mamy tu**

$$
S > \frac{v \left[ \frac{M_{\rho}}{g} + r'_{w} (N_{\rho} - P k') \right]}{v' - r'_{w} - a'}
$$

**lub**

Jeżeli przypadek ten zachodzi dla którego ześrodko-  
nych położeń siły S względu sił właściwych, a więcej  

$$
pS_{w0} \leq S \leq S_{w2}
$$
 lub  $S_{w2} \leq S \leq pS_{w0}$ , to o ile przyjmiemy siłę  
wyliczoną z wzorów I grupy, przekrój nie przeniesie obcią-  
żenia.

 $s > \frac{v [w_g + r_w (w_g - F k_o)]}{v' - r - a'}$ **w**

Udowodnimy to dla  $nS_{\text{w0}} \leq S \leq S_{\text{w2}}$ 

**Załóżmy, że dla S wyliczonego przy założeniu rów**ności we wzorze 2.4.1.1 zachodzi  $M_g \leqslant M_{gr. k}$ , czyli

$$
S > \frac{\gamma \left[ \frac{M_{\text{g}}}{g} + \mathbf{r}_{\text{w}} \left( \frac{N_{\text{g}}}{g} - \mathbf{F} \mathbf{k}_{\text{o}} \right) \right]}{\mathbf{v}' - \mathbf{r}_{\text{w}} - \mathbf{a}'}
$$

**porównując to z 2.4.1.1 musi być:**

$$
\frac{\sum_{M} x + r_{w} \sum_{M} n - r_{w} F k'_{2}}{v' - r_{w} - a'} > \frac{\gamma [M_{g} + r_{w} (N_{g} - F k_{o})]}{v' - r_{w} - a'}
$$

**po przekształceniu otrzymamy:**

$$
\frac{\sum M - \eta M_g + r_s (\sum N - \eta N_g)}{\gamma k_o - k'_2} > - r_w F = W'
$$

**Wyrażenie to jest właśnie odnośnym wzorem II grupy /2.4.1.4/z tyrn, że zmieniono tu kierunek znaku nierówności co dowodzi, że przekrój nie przenosi obciążenia.**

Dla położenia siły S<sub>wo</sub> < S < w S<sub>wo</sub> dowód jest analo**giczny.**

**Jak widać dla tych wartości i położeń siły względem sił właściwych i przypadku poniżej konwencjonalnej granicy ciężaru własnego, przekrój nie przenosi obciążenia»**

**Jeżeli dla przypadku poniżej konwencjonalnej granicy ciężaru zachodzi także**

$$
S > \frac{\Sigma M + r_{w} (\Sigma N - F k_{2}^{\prime})}{v^{\prime} - r_{w} - a^{\prime}}
$$

**to warunkiem by przekrój przeniósł obciążenie jest**

$$
\frac{\sum M + r_{w} (\sum N - Fk_{2}')}{v' - r_{w} - a'} \leq \frac{\gamma [M_{g} + r_{w} (N_{g} - Fk_{o})]}{v' - r_{w} - a'}
$$

**co jak łatwo sprawdzić daje nierówności II dla odnośnego położenia siły względem sił właściwych. Przynależny mimośród tej siły wyliczymy tak jak dla jej skrajnych położeń.**

**Gdy siła znajduje się w którymś ze skrajnych położeń względem sił właściwych, a więc**

$$
s < \begin{cases} \n^{\gamma} S_{\mathbf{w}\mathbf{o}} & \text{sub} \\ \n^{\gamma} S_{\mathbf{w}2} & \text{sub} \n\end{cases} \quad s > \begin{cases} \n^{\gamma} S_{\mathbf{w}\mathbf{o}} & \n^{\gamma} S_{\mathbf{w}2} & \n\end{cases}
$$

**i w przypadku poniżej konwencjonalnej granicy ciężaru własnego, znaczy to, że przekrój nie może przenieść obciążenia na założonym mimośrodzie e = v'- a'. Wyliczamy wtedy siłę sprężającą S z odpowiedniego wzoru II grupy**

**i zakładając równość w korespondującym wzorze III grupy obliczamy dla tej siły przynależny mimośród**

$$
12.4.1.11 / a' = v' - r'_w - \frac{\eta [M_g + r'_w (N_g - P k'_0)]}{S}
$$
  

$$
12.4.1.12 / a' = v' - r_w - \frac{\eta [M_g + r_w (N_g - P k_0)]}{S}
$$

**Odpowiedni wzór I grupy, jak łatwo dowieść jest spełniony automatycznie.**

**Jeżeli okaże się, że nie można dobrać siły sprężającej w ten sposób by spełniła wzory wszystkich grup i była odpowiednio położona względem sił właściwych - znaczy to, że przekrój nie może przenieść zadanego obciążenia.**

**3.2. Takie samo rozumowanie możemy przeprowadzić dla pozostałych zakresów: 1-2 i 2-2, na podstawie odpowiednich nierówności z rozdziału 2.2.**

**Wzory ze wszystkich zakresów zostały zestawione w tablicy V.**

**Po znalezieniu siły dla danego zakresu należy sprawdzić przy pomocy tablic II, III, IV, czy któryś z pozostałych stanów obciążenia nie jest bardziej niebezpieczny.**

**Z góry trudno jest przewidzieć,który z zakresów jest niebezpieczny, sprawę komplikuje udział siły osiowej ogólnie powiedzieć jednak można, że przy momentach jednoimiennych i małym** *y* **~ 0,7 niebezpiecznym jest stan 0, przy dużych r? stan 1, jeżeli zaś momenty są różnych znaków stan 2' może być decydujący.**

#### **Przykład 1**

**Dla przekroju prostokątnego o wymiarach 0,3 . 1,0 m dobrać siłę sprężającą przy obciążeniach:**

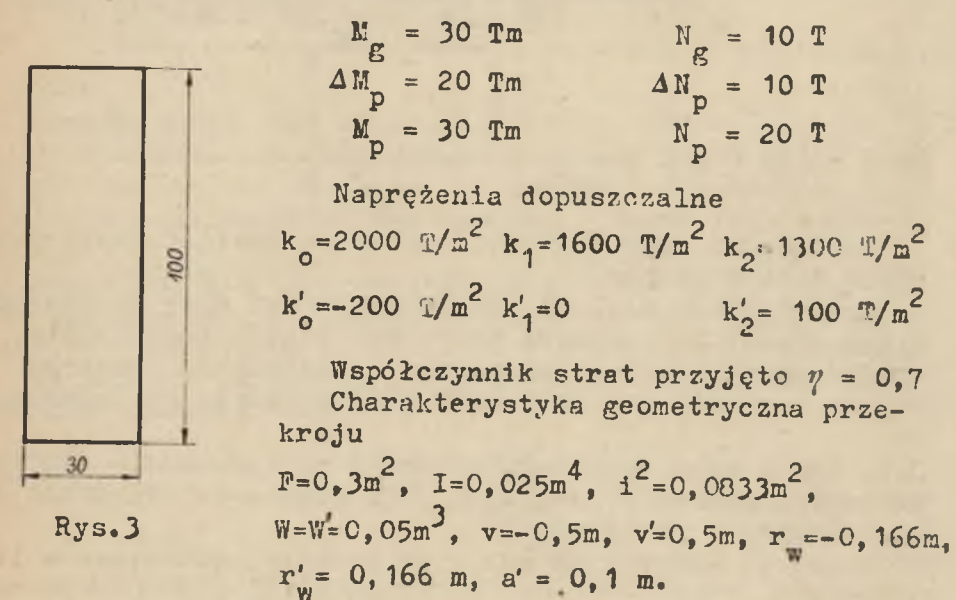

**Obliczamy siły właściwe poszczególnych stanów w***p* **tabl.I &**

$$
S_{wo} = \frac{F}{h} (v' k_0' - v k_0) - N_g = \frac{0.3}{1} [0.5 \cdot (-200) - (-0.5) \cdot 2000] - 10 = 260 T
$$
  
\n
$$
P S_{wo} = 0.7 \cdot 260 = 182 T
$$
  
\n
$$
S_{w1} = \frac{F}{h} (v' k_1' - v k_1) - N_g = \frac{0.3}{1} [0.5 \cdot 0 - (-0.5) \cdot 1600] - 10 = 230 T
$$
  
\n
$$
S_{w2'} = \frac{F}{h} (v' k_2' - v k_2) - N_g - \Delta N_p = \frac{0.3}{1} [0.5 \cdot 100 - (-0.5) \cdot 1300] - 10 - 10 = 190 T
$$
  
\n
$$
S_{w2} = \frac{F}{h} (v' k_2 - v k_2') - \Sigma N = \frac{0.3}{1} [0.5 \cdot 1300 - (-0.5) \cdot 100] - 40 = 170 T
$$

*Dobór s iły sprężającej do gotowego p r z e k r o ju p rz y zadanych obciążeniach***,** *naprężeniach i stratach*

 $M_g < M_{gr\cdot k}$  $a' = v' - r_w' = \frac{q[m_0 + r_w'(N_0 - Fk_0')]}{S}$  $\alpha' = v' - r_w - \frac{\varrho[M_g + r_w(N_g - F k_o^*)]}{S}$ *jak rubryka 1 jak rubryka* / *jak rubryka 1 jak rubryka 2 jak rubryka 2 jak rubryka 2*  $a - v' - r_w' - \frac{M_g + r_w'(N_g - Fk'_4)}{S}$ *jak rubryka 5 jak rubryka 5 jak rubryka 5 jak rubryka* 6 *ja k rubryka 6 jak rubryka* 6 *jak rubryka 9* jaA *rubryka 9* ja/< *rubryka 9 jak rubryka 10 ja k r u b r y k a . 10 ja k rubryka 10*

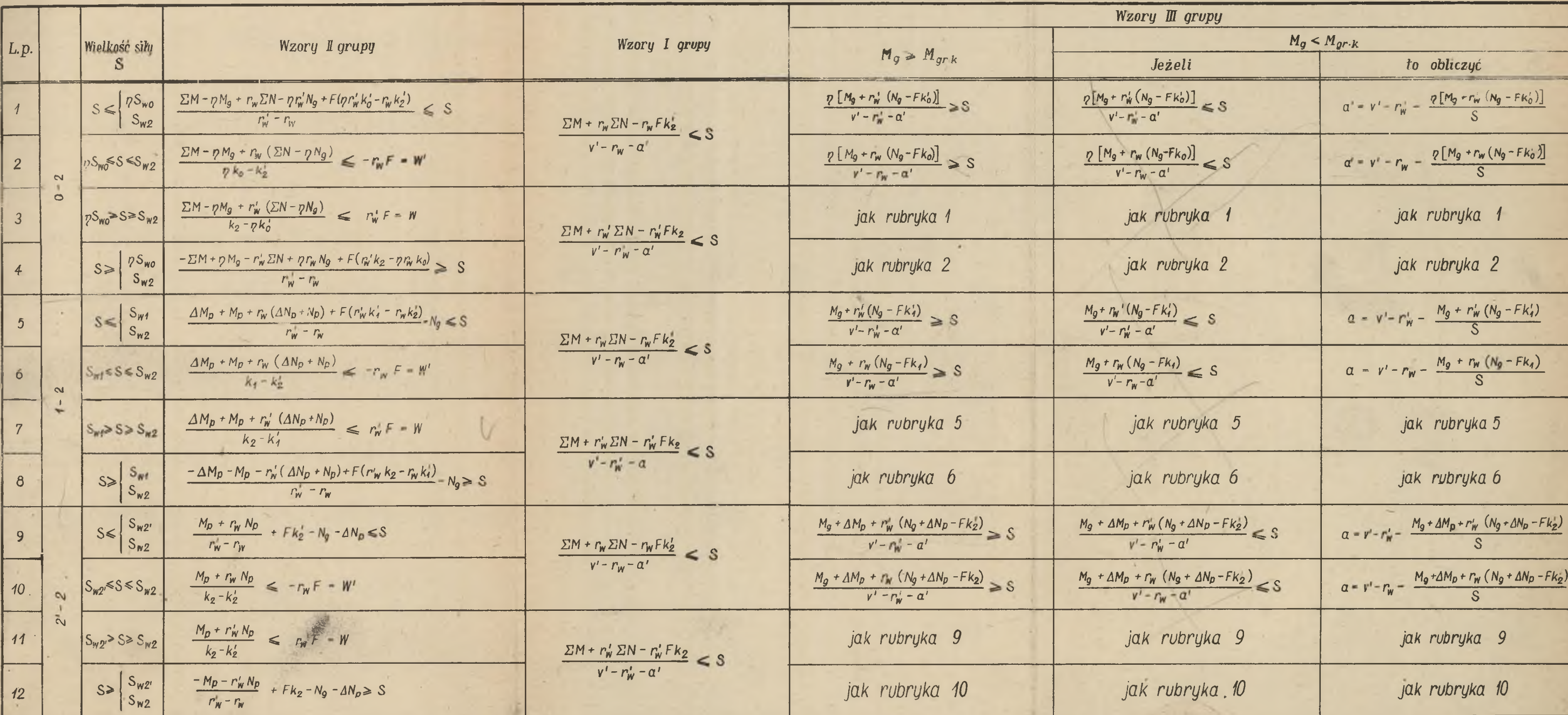

 $\sim$ 

Tablica V

٠

**Projektowanie przekrojów sprężonych 65**

Z tablicy V obliczamy S ze wzorów I grupy  
\n
$$
\frac{\Sigma H + r_w \Sigma N - r_w Fk'_2}{v' - r_w - a'} = \frac{80 + (-0.166) .40 - (-0.166) .0.3.100}{0.5 - (-0.166) - 0.1} = 138 T
$$

**Przyjmujemy pierwotnie S = 138 T i widzimy że jest:**

 $17$  s  $S \leq$ **wo Sw2**

**Kontrolujemy odnośny wzór III grupy**

$$
\frac{p[M_{\rm g} + r_{\rm w}^{'}(N_{\rm g} - Fk_{\rm o}^{'})]}{v' - r_{\rm w}^{'} - a'}
$$
\n
$$
= \frac{0.7\{30 + 0.166[10 - 0.3 \cdot (-200)]\}}{0.5 - 0.166 - 0.1}
$$
\n
$$
= 124.3 \, \text{F} < S
$$

**czyli mamy przypadek poniżej konwencjonalnej granicy ciężaru własnego. Obliczamy teraz siłę z przynależnego wzoru II grupy**

$$
\frac{\sum W - p W}{\sum_{w}^{N} + \sum W - p w}{\sum_{w}^{N} \frac{W}{\sum_{w}^{N}} + P(p \mathbf{r}'_{w} \mathbf{k}'_{o} - \mathbf{r}_{w} \mathbf{k}'_{2})}{\sum_{w}^{N} - \mathbf{r}_{w}} =
$$

bo -0,7-30+(-0366)40-0,7C-0,166) 10+0,3 [0,7 0.166 (- 200) 0,166) • iOOl = **44751 0,166-(-0,166) '**

Przyjmujemy S = 147,5 <sup>T</sup> jako aktualną wartość siły **sprężającej. Pozostajemy w tym samym przedziale w stosunku do sił właściwych**

$$
s \leqslant \begin{cases} \eta s_{\text{wo}} \\ s_{\text{wo}} \end{cases}
$$

**Sprawdzamy w tablicy II czy miarodajnym jest stan 0 w stosunku do stanu 1.**

$$
k' = \eta k' = 0 - 0.7 \cdot (-200) = 140 > 0
$$

 $(1-p)(\text{H} + \text{r}^{\prime} \text{ N})$   $(1-0,7)(30+0,166.10)$  ?  $k_1^2 = \eta k_0^2$  **w**  $\gamma$  140 **0,0678 > 0,05**

**Miarodajny jest stan 0**

<span id="page-28-0"></span>**I jeszcze w tablicy III czy stan 2' nie jest niebezpieczniejszy od stanu 0.**

 $k'_2$  -  $\eta k'_0$  = 100 - 0,7 -200 = 240> 0

 $+4.6$  M  $+r$   $4.8$   $(1-0.7)(30+0.166)$  10  $+20+0.166 \cdot 10$  $k'_2 - \eta k'_0$  **w** i 240

 $0,130 > 0,05$ 

**Miarodajny jest stan 0. Przynależny mimośród obliczamy wg wzoru z tablicy V**  $\alpha' = v' - v'_{n} - \frac{v [N_E + n'_m(N_E - Fk'_0)]}{v} = 0.5 - 0.166 - \frac{0.7 \{30 + 0.166 [10 - 0.3(-200)]\}}{41.75} = 0.1354 \text{ m}$ 

**e = V '- a' = 0,5 - 0, 1354 = 0,3646 m**

**Sprawdzenie naprężeń**

 $6'$   $-147.5$   $147.5.0.3646$   $+$   $10$   $+$   $30$ **o 0,7.0,05 0,3 0,05 1999 +**  $+ 33 + 600 = - 199$   $\frac{\text{m}}{\text{s}} = k$ 

$$
\begin{aligned}\n\sigma_0 &= 703 + 1535 + 33 - 600 = 1671 \quad \text{m}^2 \\
\sigma_1' &= \frac{147.5}{0.3} - \frac{147.5.0.3646}{0.05} + 33 + 600 = 492 - 1075 + \\
&\quad + 33 + 600 = 50 \quad \text{m}^2 \\
\sigma_1 &= 492 + 1075 + 33 - 600 = 1000 \quad \text{m}^2\n\end{aligned}
$$

**Projektowanie przekrojów sprężonych 67**

$$
6^{1}_{2'} = 50 + \frac{10}{0.3} + \frac{20}{0.05} = 50 + 33 + 400 = 483 \text{ T/m}^{2}
$$
  
\n
$$
6^{1}_{2'} = 1000 + 33 - 400 = 633 \text{ T/m}^{2}
$$
  
\n
$$
6^{1}_{2} = 483 + \frac{20}{0.3} + \frac{30}{0.05} = 483 + 66 + 600 = 1149 \text{ T/m}^{2}
$$
  
\n
$$
6^{1}_{2} = 633 + 66 - 600 = 99 \text{ T/m}^{2} \approx k_{2}^{1}
$$

#### **Przykład 2**

**Dla przekroju jak na rys.4 dobrać siłę sprężającą przy obciążeniach:**

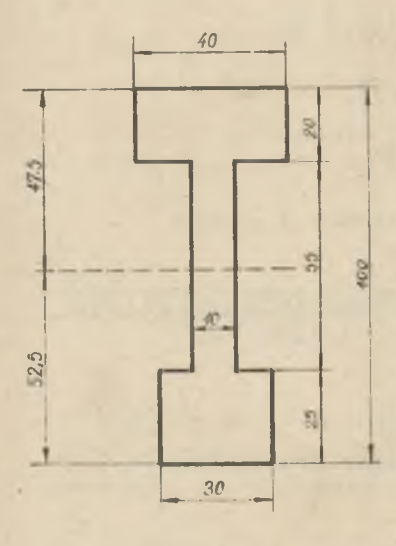

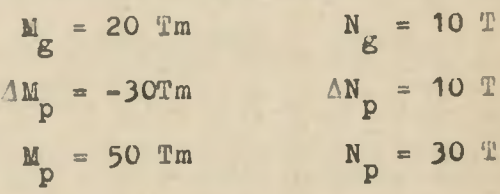

**Naprężenia dopuszczalne**  $k_0$ =2000)/m<sup>2</sup>  $k_1$ =1600T/m<sup>2</sup>  $k_2$ =1300T/m<sup>2</sup> **k' =~20CT/m2 k'.=0 o**  $k_0^{\prime}$  = 100<sup>T</sup>/m<sup>2</sup>  $\ln^2$ 

**Współczynnik strat przyjęto**  $v = 0, 75$ 

**Rys.4**

**Charakterystyka geometryczna przekroju**

**F=0,21m<sup>2</sup>, I=0,0253m<sup>7</sup>, i<sup>2</sup>=0,01205m<sup>3</sup>, W = 0,0533 m<sup>3</sup>**  $W' = 0$ , 0482 m<sup>2</sup>,  $v = -0$ , 475 m,  $v' = 0$ , 525 m,  $r_w = -0$ , 2295m  $r_w' = 0,2535$  m, a' = 0,1 m.

**Obliczamy siły właściwe poszczególnych stanów wp tabl.I.**

$$
S_{wo} = \frac{P}{h} (v' k'_0 - v k_0) - N_g = \frac{0.21}{1} [0, 525(-200) -
$$
  
\n
$$
-(-0, 475) \cdot 2000] - 10 = 167, 5 T
$$
  
\n
$$
yS_{wo} = 0, 75 \cdot 167, 5 = 125, 5 T
$$
  
\n
$$
S_{w1} = \frac{P}{h} (v' k'_1 - v k_1) - N_g = \frac{0.21}{1} [0, 525 \cdot 0 -
$$
  
\n
$$
-(-0, 475) \cdot 1600] - 10 = 149, 5 T
$$
  
\n
$$
S_{w2} = \frac{P}{h} (v' k'_2 - v k_2) - N_g - \Delta N_p = \frac{0.21}{1} [0, 525 \cdot 100 -
$$
  
\n
$$
-(-0, 475) \cdot 1300] - 10 - 10 = 120, 5 T
$$
  
\n
$$
S_{w2} = \frac{P}{h} (v' k_2 - v k'_2) - \sum N = \frac{0.21}{1} [0, 525 \cdot 1300 -
$$
  
\n
$$
-(-0, 475) \cdot 100] - 50 = 103, 3 T
$$
  
\n
$$
Z \tablicy \tC \tobliczamy \tS \tze wzorów I grupy
$$
  
\n
$$
\frac{\sum K}{v} + r_w \sum N - r_w P k'_2}{v' - r_w - a'}
$$
  
\n
$$
= 51, 0 T
$$
  
\n
$$
Je2e11 przyjmiemy \tS = 51, 0 t \tmany przypadek:\n
$$
\begin{pmatrix} 75w_0 \\ 75w_0 \end{pmatrix}
$$
$$

**Sw2 Sprawdzamy w tablicy II który ze stanów 0 i 1 jest miarodajny**

**S <**

$$
k'_1 - \eta k'_0 = 0 - 0,75(-200) = 150 = 0
$$

 $\frac{(1-\psi)(M_{\text{g}}+r_w^{\prime} N_{\text{g}})}{k_1^{\prime}-p k_0^{\prime}}$   $r_w^{\prime}F$ ;  $\frac{(1-0.75)(20+0.2535.10)}{150}$  < 0,2535.0,21 **0,0375 < 0,0533**

**Z tych dwu stanów determinującym jest stan 1. W tablicy IV sprawdzamy czy stan 2'nie jest bardziej miarodajny od stanu 1»**

$$
k'_2 - k'_1 = 100 - 0 > 0
$$

$$
\frac{\Delta M_{\rm p} + r_{\rm w}^{\prime} \Delta N_{\rm p}}{k_{\rm 2}^{\prime} - k_{\rm 1}^{\prime}} > r_{\rm w}^{\prime} P_{\rm 1}; \qquad \frac{-30 + 0.2535.10}{100} < 0.2535.0
$$

**- 0,27465 < 0,0538**

**Miarodajnym jest stan** *2'.* **Według tablicy V obliczamy odnośny wzór III grupy**

 $M_{\alpha}$  +  $\Delta$   $M_{\alpha}$  +  $\Gamma_{\rm w}$  (  $N_{\rm cr}$  +  $\Delta$   $N_{\rm P}$  -  $F$   $k_{\rm 2}$  )  $\qquad$  20 - 30 + 0,2535(10 + 10 - 0,21·100)  $\qquad \qquad$  50 7 t  $\qquad$   $\sim$   $\qquad$ *v* ' - r<sub>w</sub> ' - a'  $0,525 - 0.2535 - 0.2535$ 

**Jest to przypadek poniżej konwencjonalnej granicy ciężaru własnego. Obliczamy siłę z przynależnego wzoru II grupy.**

$$
\frac{M_{p}+r_{w}}{r_{w}'}-\frac{N_{p}}{r_{w}}+Fk'_{1}-N_{g}-AN_{p}=\frac{50+(-0.2295).30}{0.2535-(-0.2295)}+0.21.100-10--10-90.2 T
$$

**Przyjmujemy S = 90,2 T jako rzeczywistą wartość siły sprężającej. Pozostajemy w tym samym przedziale w stosunku do sił właściwych**

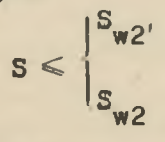

**Przynależny mimośród obliczamy według właściwego wzoru z tablicy V**

 $2' = V' - P'_v - \frac{M_g + AM_p + r_w'(N_g+\Delta N_p -Fk'_2)}{S} = 0.525 - 0.2535 - \frac{20 - 30 + 0.2535(40 + 10 - 0.24 \cdot 100)}{S} = 0.385m$ 

 $e = v' - a' = 0.525 - 0.385 = 0.140$  m.

**Sprawdzenie naprężeń**  $f'' = \frac{90.2}{20} = \frac{90.2}{20} = 10 \times 10^{10}$ **o**  $0,75.0,21$   $0,75.0,0533$   $0,21$   $0,0533$  $-$  316 + 48 + 375  $\approx$  681 T/m<sup>2</sup>  $\frac{17}{10}$  = 574 +  $\frac{90.200140}{0.7500482}$  + 48 -  $\frac{20}{0.0482}$  = 574 + 349 + 48 - $-415 = 556$   $\frac{\text{T}}{\text{m}^2}$  $\frac{67}{1} = \frac{90.2}{0.21} - \frac{90.2}{0.0533} + 48 + 375 = 430 - 237 + 48 +$  $+ 375 = 616$  T/m<sup>2</sup>  $\sigma_1$  = 430 +  $\frac{90,2.0.140}{0,0482}$  + 48 - 415 = 430 + 252 + 48 - $-415 = 325$   $\text{T/m}^2$  $\sigma'_{2'}$  = 616 -  $\frac{30}{0.0533}$  +  $\frac{10}{0.21}$  = 616 - 563 + 48 =  $= 101$   $T/m^2 \cong k'_2$  $r_{\text{2}}$  = 325 +  $\frac{30}{0.0482}$  + 48 = 325 + 622 + 48 = 995 T/m<sup>2</sup>  $\frac{\pi}{2}$  = 101 +  $\frac{50}{0.0533}$  +  $\frac{30}{0.21}$  – 101 + 938 + 143 = 1182-T/m<sup>2</sup>  $\frac{67}{2}$  = 995 -  $\frac{50}{0.0482}$  + 143 = 995 - 1037 + 143 = 101T/m<sup>2</sup>  $\approx$ k<sup>'</sup><sub>2</sub>

#### **4. PROJEKTOWANIE**

**4.1. W poprzednim rozdziale mieliśmy zadane w sposób bezpośredni wszystkie parametry potrzebne do doboru siły do przekroju. Obecnie zagadnienie postawić możemy w podobny sposób, z tym, że przekrój będziemy mieć określony przez założenia programowe oraz pewne przyjęcia geometryczne. /h/.**

**Przy projektowaniu staramy się zazwyczaj wykorzystać możliwie największą liczbę naprężeń dopuszczalnych, Z uwagi na ekonomię nie jest to regułą, żądamy jednak przynajmniej wykorzystania naprężeń z jednego stanu ważnego zakresu projektowania. Pociąga to za sobą warunek, by siła sprężająca przyjęła wartość równą którejś z sił** właściwych z danego zakresu, ewentualnie S =  $\eta S_{\omega_0}$ .

**W rozważaniach wstępnych wyprowadzimy związki pomiędzy przeznaczonymi do wykorzystania siłami właściwymi, /danymi w postaci naprężeń i wartości geometrycznych w przekroju/, a położeniem środka ciężkości przekroju»**

**Rozpatrzymy to zagadnienie na zakresie 0-2, pozostałe będą analogiczne»**

Zakładamy, że S = / S<sub>wo</sub> i badamy jej położenie wzglę $d$  em **w2**

**Przyjmując** S =  $\eta S_{\text{w2}} \leq S_{\text{w2}}$  po podstawieniu wartości **sił właściwych otrzymamy:**

$$
\frac{\partial F}{\partial h} (v' k'_0 - v k_0) - \eta N_g \leq \frac{1}{h} (v' k_2 - v k'_2) - \Sigma N
$$

**co daje .**

$$
k_2 - \gamma k'_0 - \frac{1}{P}(\sum N - \gamma N_g) \geq -\frac{v}{V'}
$$
  

$$
\gamma k_0 - k'_2 + \frac{1}{P}(\sum N - \gamma N_g)
$$

**Oczywiście pozostaje tu w mocy wzór 2o4»1o4, określający wielkość W', wyprowadzony w rozdziale poprzednim ula tych samych założeń»**

Podobnie dla warunku  $S = \eta S_{\omega 0} \geq S_{\omega 2}$  otrzymamy:

$$
\frac{\kappa_2 - \eta \kappa_0' - \frac{1}{P} (\Sigma N - \eta N_E)}{\eta \kappa_0 - \kappa_2' + \frac{1}{P} (\Sigma N - \eta N_E)} \leq -\frac{\nu}{\nu'}
$$

**Równocześnie jest tu ważny wzór 2»4o1»5 podający wielkość W«**

**Powtarzając ten sam typ rozumowania dla pozostałych zakresów,a więc kładąc kolejno jako równą sile sprężającej 5 i S otrzymamy wyniki zestawione w tablicy** II.

**W celu uzupełnienia dodano tu jeszcze wzory I grupy** z tablicy V, wyprowadzone dla tych samych założeń.

**Dla każdego zakresu najczęstszym jest jednak przypadek, przyjęty jako podstawa do dalszych rozważań, kiedy wykorzystujemy obydwa naprężenia w stanie 2, a więc**

**Daje** to nierówności typu S = S<sub>w2</sub> ≷ S<sub>w</sub> lu S = S<sub>w3</sub>≷ v**Swatu wyrażające się takimi samymi warunka**mi na **położenie środków ciężkości i wskaźniki** W' **/ewentual nie W/. Pewna zmiana występuje jedynie we wzorach I grupy, pozostają one mianowicie obydwa w mocy ponieważ zależą tylko od naprężeń dopuszczalnych w stanie 2.**

#### **4.2. Kryteria stosowalności poszczególnych zakresów projektowania.**

**W części pracy poświęconej dobieraniu siły do już istniejącego przekroju mieliśmy do dyspozycji jego rzeczywiste cechy geometryczne. Obecnie cechy te mamy dane w postaci funkcji obciążeń i naprężeń dopuszczalnych. W opracowanym tu sposobie projektowania przyjmujemy wy**korzystanie naprężeń w stanie użytkowym, a więc S=S<sub>w2</sub>. Chcąc znaleźć miarodajny zakres projektowania musimy wy**brać ze stanów wchodzących ze stanem 2 w zakresy projektowania ten, dla którego otrzymamy największe wskaźniki wytrzymałości** W **i W '.**

#### **4.2.1. Dyskusja miarodajnego zakresu z 0-2 i 1-2**

**Warunki ustawiać będziemy w ten sposób, że przy ich spełnieniu miarodajny będzie zakres 0-2, ewentualnie** szczegółowo określony zakres mieszany.

**Ażeby się przekonać, które spośród wskaźników wytrzymałości są decydujące, musimy w dyskusji przebadać położenie siły sprężającej /równej sile właściwej stanu 2/** względem ps i S<sub>w1</sub>, co pozwoli nam na określenie aktu**alnych przedziałów położeń środka ciężkości przekroju, a tym samym ustalenie ważnych wskaźników wytrzymałości.**

Określenie ważności poszczególnych wzorów w zależności od  $-\frac{v}{v}$  i S<sub>wi</sub>

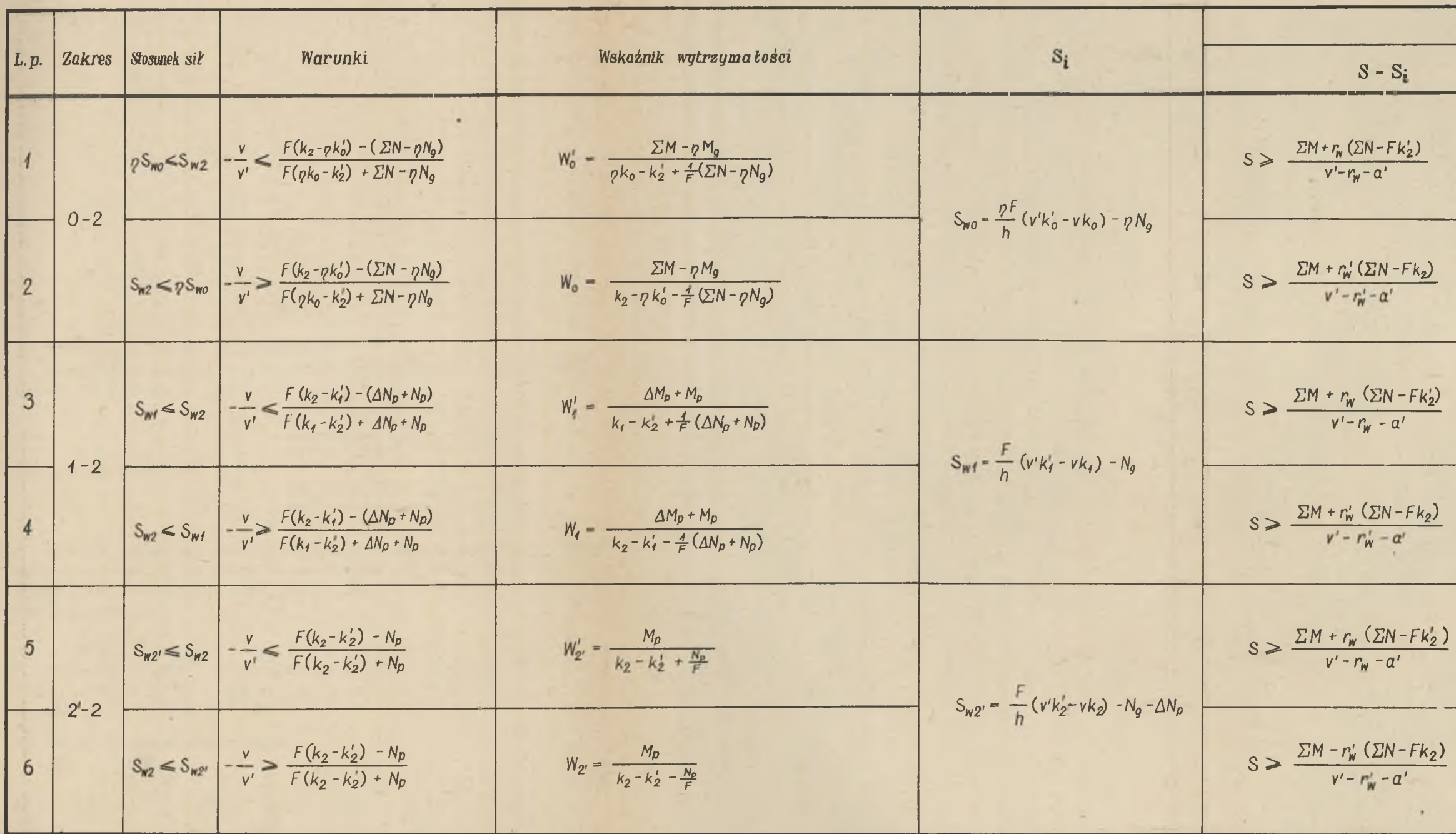

**Tablica VI** 

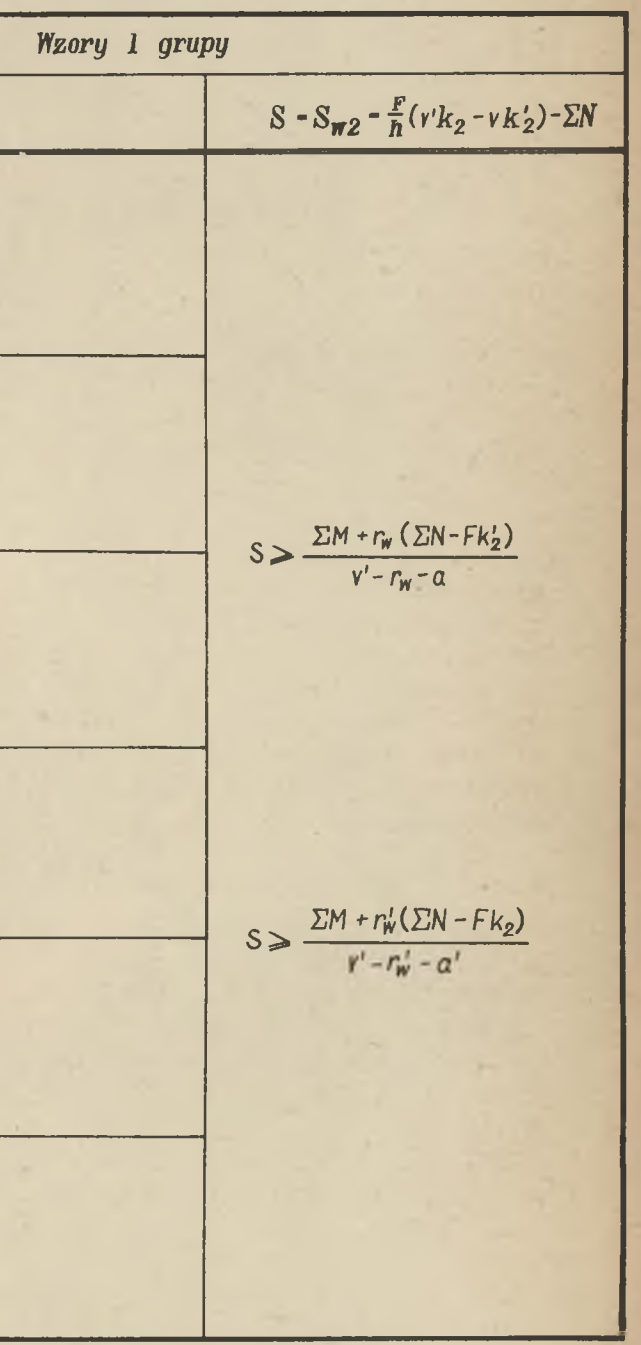
**Rozróżnimy tu 4 przypadki:**

\n1. 
$$
S_{w2} > \begin{cases} \n\gamma S_{w0} & \cdots \\ \n\delta_{w1} & \cdots \\ \n\delta_{w2} & \cdots \\ \n\delta_{w3} & \cdots \\ \n\delta_{w4} & \cdots \\ \n\delta_{w5} & \cdots \\ \n\delta_{w7} & \cdots \end{cases}
$$
\n

\n\n2.  $p S_{w0} \leq S_{w2} \leq S_{w1}$ \n

\n\n3.  $p S_{w0} \geq S_{w2} \geq S_{w1}$ \n

\n\n4.  $S_{w2} < \begin{cases} \n\gamma S_{w0} & \cdots \\ \n\delta_{w1} & \cdots \\ \n\delta_{w1} & \cdots \end{cases}$ \n

**Przeanalizujemy przypadek 1.**

**Opierając się na poprzednich wywodach i tablicy VI napisać go możemy w postaci:**

$$
(4.2.1.1) - \frac{\kappa}{\sqrt{m}} \leq \begin{cases} \frac{(k_2 - \gamma k'_0) F - (\Sigma N - \gamma N_g)}{(\gamma k_0 - k'_2) F + \Sigma N - \gamma N_g} \\ \frac{(k_2 - k'_1) F - (\Delta N_p + N_p)}{(\k_4 - k'_2) F + \Delta N_p + N_p} \end{cases}
$$

**Jeżeli teraz po skontrolowaniu miarodajnego wskaźnika wytrzymałości z tablicy VI założymy W ' > ustalimy tym samym, że niebezpiecznym jest stan 0" W postaci rozwiniętej otrzymamy**

$$
\frac{\Sigma M - \gamma M_{g}}{\gamma k_{0} - k'_{2} + \frac{1}{F}(\Sigma N - \gamma N_{g})} \geq \frac{\Delta M_{p} + M_{p}}{k_{1} - k'_{2} + \frac{1}{F}(\Delta N_{p} + N_{p})}
$$

**co po przekształceniu daje**

$$
14.2.1.21 \t Mp + \Delta Mp > \frac{1}{1-\gamma} \left[ \frac{P(\gamma k_0 - k_1) + (1-\gamma) N_{\rho}}{P(k_1 - k_2') + \Delta N_{p} + N_{p}} \right]
$$

**Wzór ten opierając się na wykorzystaniu W' określa jako miarodajne do wykorzystania naprężenie k .**

**Mamy tu ogólny przypadek projektowania na założony** stosunek  $\frac{v}{v}$  i wykorzystania naprężenia k<sub>o</sub> - odpowiada**jącyjak wiadomo projektowaniu powyżej granicy ciężaru własnego.**

**Dla przypadku 2 zapisanego inaczej**

$$
14.2.1.31 \quad \frac{F(k_2 - \gamma k_0') - (\Sigma N - \gamma N_g)}{F(\gamma k_0 - k_2) + \Sigma N - \gamma N_g} > \frac{v}{v'} > \frac{F(k_2 - k_1') - (\Delta N_p + N_p)}{F(k_1 - k_2') + \Delta N_p + N_p}
$$

**staramy się znowu wyznaczyć miarodajne wskaźniki. Na podstawie tablicy VI widzimy, że są to Wq i W.,; porów» nać je możemy przy pomocy-— a mianowicie**

$$
w'_o > -\frac{v}{v'} w_1
$$

**Wyrażając nierówność w naprężeniach i obciążeniach otrzymamy:**

$$
\frac{\sum M - p M}{p k_0 - k'_2 + \frac{1}{P} (\sum N - p N_g)} > -\frac{1}{V'} + \frac{\Delta M_p + M_p}{k_2 - k'_1 - \frac{1}{P} (\Delta N_p + N_p)}
$$

**a po przekształceniu**

**M / 4 . 2 . U 4 / AM + M 1-0 P P '** P (pkQ - k p + S N - *ęli* **- v 'i p( v k;) - ( av V I** *E.*

**W tym przypadku, również miarodajnym do wykorzystania jest k . o**

**Przypadek 3.**  $pS_{w0} \ge S_{w2} \ge S_{w1}$  **zapisać możemy w** postaci:

$$
14.2.1.51 \frac{F(k_2 - \bar{\gamma}k_0') - (\sum N - \bar{\gamma}N_2)}{F(\bar{\gamma}k_0 - k_2') + \sum K - \bar{\gamma}N_2} \leftarrow \frac{F(k_2 - k_1') - (\Delta N_2 + N_1)}{v' F(k_1 - k_2') + \Delta N_2 + N_2}
$$

## *Tablica VII*

 $\mathcal{X}^{\pm}$ 

*Kryteria określające zakres 0-2 jako miarodajny w stosunku do zakresu 1-2*

 $\sim$ 

×.

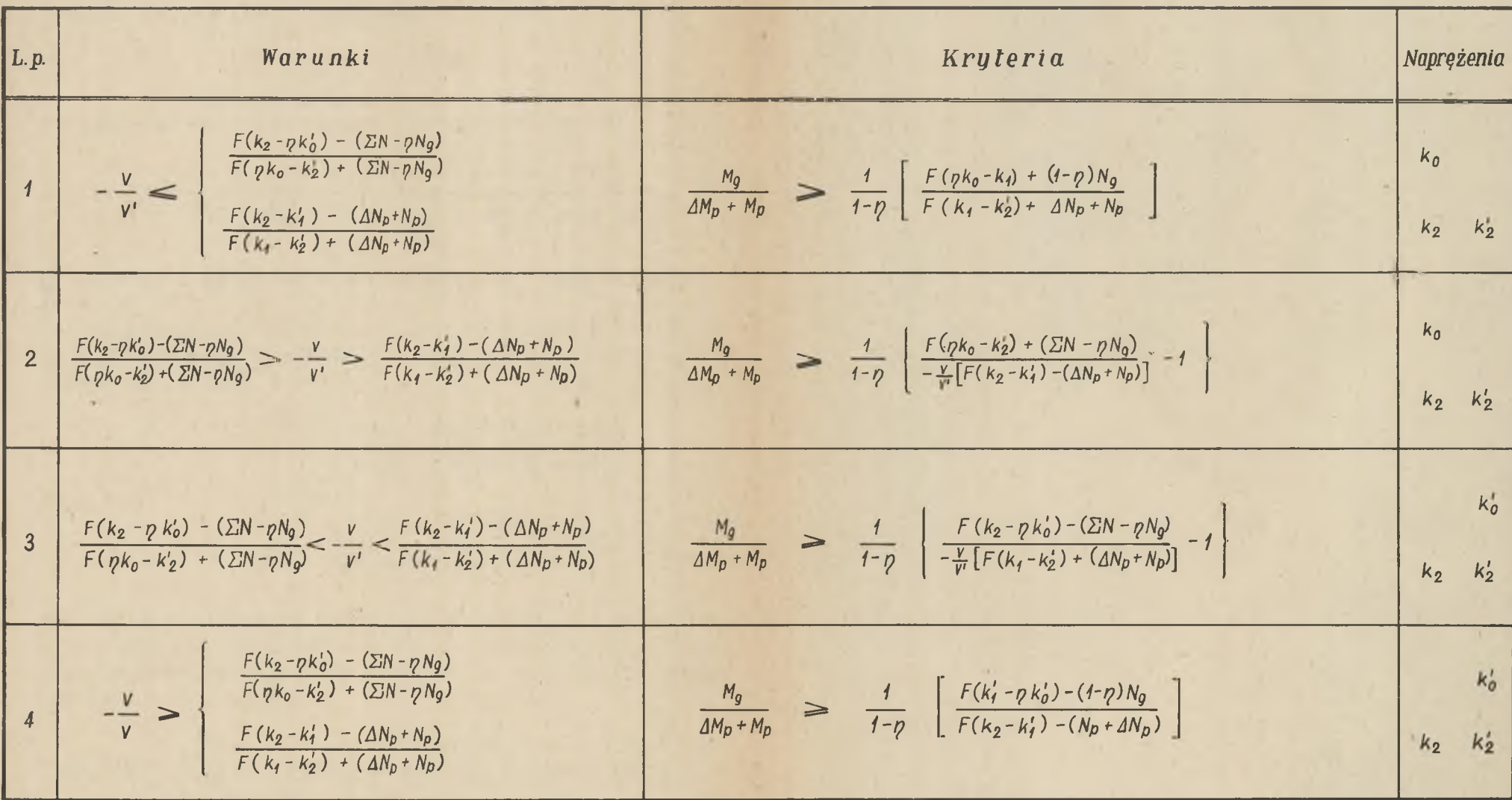

Jak łatwo zauważyć, dla takiego położenia rodajne są **W**<sub>1</sub>. Założywszy **w2 mia=**

$$
W_o > -\frac{v'}{v}W'_1
$$

**otrzymujemy po podstawieniu i przekształceniach**

$$
14.2.1.61 \t M_{p} + M_{p} > \frac{1}{1-\gamma} \left[ \frac{F(k_{1}-\gamma k_{0}')-(\Sigma N - \gamma N_{p})}{-\frac{V}{V}[(k_{1}-k_{2}')F+(\Delta N_{p}+N_{p})]} - 1 \right]
$$

**Tu jednak, z uwagi na wykorzystanie W miarodajnym jest k' «**

**o Przypadek 4 charakteryżuje się odwrotnym położeniem**  $\texttt{si}$ ły sprężającej w stosunku do  $\gamma S_{w_0}$  i  $S_{w_1}$  aniżeli w **przypadku 1; skąd**

$$
f4.2.1.7f \t\t -\frac{v}{v'} = \begin{cases} \frac{F(k_2 - \gamma k_0') - (\Sigma N - \gamma N_p)}{F(\gamma k_0 - k_2') + \Sigma N - \gamma N_g} \\ \frac{F(k_2 - k_1') - (\Delta N_p + N_p)}{F(k_1 - k_2') + \Delta N_p + N_p} \end{cases}
$$

dla takiego położenia miarodajnymi są W i W<sub>1</sub>. Determi**nując stan 0 napiszemy Wq >»W^ - zakładamy w ten spo**sób również wykorzystanie naprężenia k'. Inaczej waru**nek ten możemy napisać:**

$$
14.2.1.8 \qquad \frac{M_{\rm g}}{\Delta M_{\rm p} + M_{\rm p}} \ge \frac{1}{1 - p} \left[ \frac{F(k_1' - \gamma k_0') + (1 - p) N_{\rm g}}{F(k_2 - k_1') - (\Delta N_{\rm p} + N_{\rm p})} \right]
$$

**Wyniki tych rozważań zestawiono w tablicy VII» Jeżeli chcemy wykorzystać 4 naprężenia, określamy tyra samym jednoznacznie położenie środka ciężkości - — , i zakładamy wykorzystanie obydwu wskaźników W' i Wo Zakładając jako niebezpieczniejszy stan 0 żądamy równocześnie by obydwa wskaźniki wytrzymałości dla tego stanu były większe od wskaźników obliczonych dla stanu 1» Zdarzyć się może jednak,\*że większe z jednoimiennych**

**wskaźników leżą w dwóch stanach wtedy mamy do czynienia z mieszanymi zakresami projektowania»**

I tak dla  $W_0' > W_1'$  oraz  $W_1 > W_0$  miarodajnymi do wy**korzystania są naprężenia k^, k ^ i k Q,k^; odwrotnie dla W**<sup>'</sup> > **W**<sub>O</sub>, i W<sub>O</sub> > W<sub>1</sub> wykorzystamy naprężenia k<sub>2</sub> k<sub>2</sub>  $\frac{1}{2}$   $\frac{k}{1}$ ,  $\frac{k}{2}$ 

**W tablicy Vila zestawiono te przypadki wyrażając wskaźniki wytrzymałości przy pomocy naprężeń i obciążeń.**

**4.2.2. Rozumowanie tego samego typu przeprowadzić możemy w odniesieniu do pozostałych par zakresów 0-2 i 2-2 oraz 1-2 i 2-2. Otrzymamy w ten sposób zbiór tablic VIII, Villa, IX, IXa pozwalający określić który zakres, dla danych obciążeń i naprężeń jest miarodajny do projektowania.**

**Chcąc znaleźć miarodajny zakres projektowania musimy wybrać sposób, przy pomocy którego chcemy projektować; a więc wykorzystanie 4 czy 3 naprężeń. Oczywiście wybór zależy w dużej mierze od charakteru obciążenia. Przy** znacznej przewadze obciążeń użytkowych **.0,3;/jeżeli są dosyć duże dodatnie siły osiowe stosunek ten może być większy/ wskazane jest projektowanie na wykorzystanie 4 naprężeń; w przypadku gdy udział momentu od ciężaru własnego jest większy, a siły osiowe są ujemne lub niewielkie dodatnie, projektować należy na wykorzystanie 3 naprężeń. Rozwiązania mogą istnieć w obydwu metodach i z góry zazwyczaj trudno jest wskazać, które jest ekonomiczniej sze.**

**Jeżeli projektujemy na 4 naprężenia, to po wstępnym przyjęciu F, znajdujemy w którejś z tablic Vila, Villa, IXa, właściwą czwórkę naprężeń. Gdy naprężenia leżą w jednym zakresie np. 0-2 a posługiwaliśmy się tablicą Vila /eliminując zakres 1-2/ sprawdzamy jeszcze tablicą Villa czy zakres 2-2 nie jest determinujący.**

**Mając do czynienia z czwórką naprężeń mieszanych np.** z tablicy VIIa k<sub>o</sub>, k<sub>1</sub>, k<sub>2</sub>, k<sub>2</sub>, określamy przy pomocy przyporządkowanych wskaźników wytrzymałości- v i na pod**stawie tablicy VIII lub IX badamy czy bardziej miarodajne nie jest któreś naprężenie ze stanu 2!. Oczywiście i tu operować musimy pewnym z góry przyjętym przekrojem F; po dobraniu rzeczywistego przekroju okazać się może czasem, że odbiega on znacznie od przyjętego i wtedy determinującym może być inne naprężenie. Przypadek ten jednak—**

# *Ta b lica Vila*

**Contract** 

**Contract Contract** 

 $\label{eq:2.1} \begin{array}{cccccccccc} \psi & \psi & \psi & \psi & \psi & \psi \\ \end{array}$ 

*Określenie 4 naprężeń do projektowania z zakresów 0-2 i 1~2*

and the state of the state of

 $\langle \cdot \rangle$ 

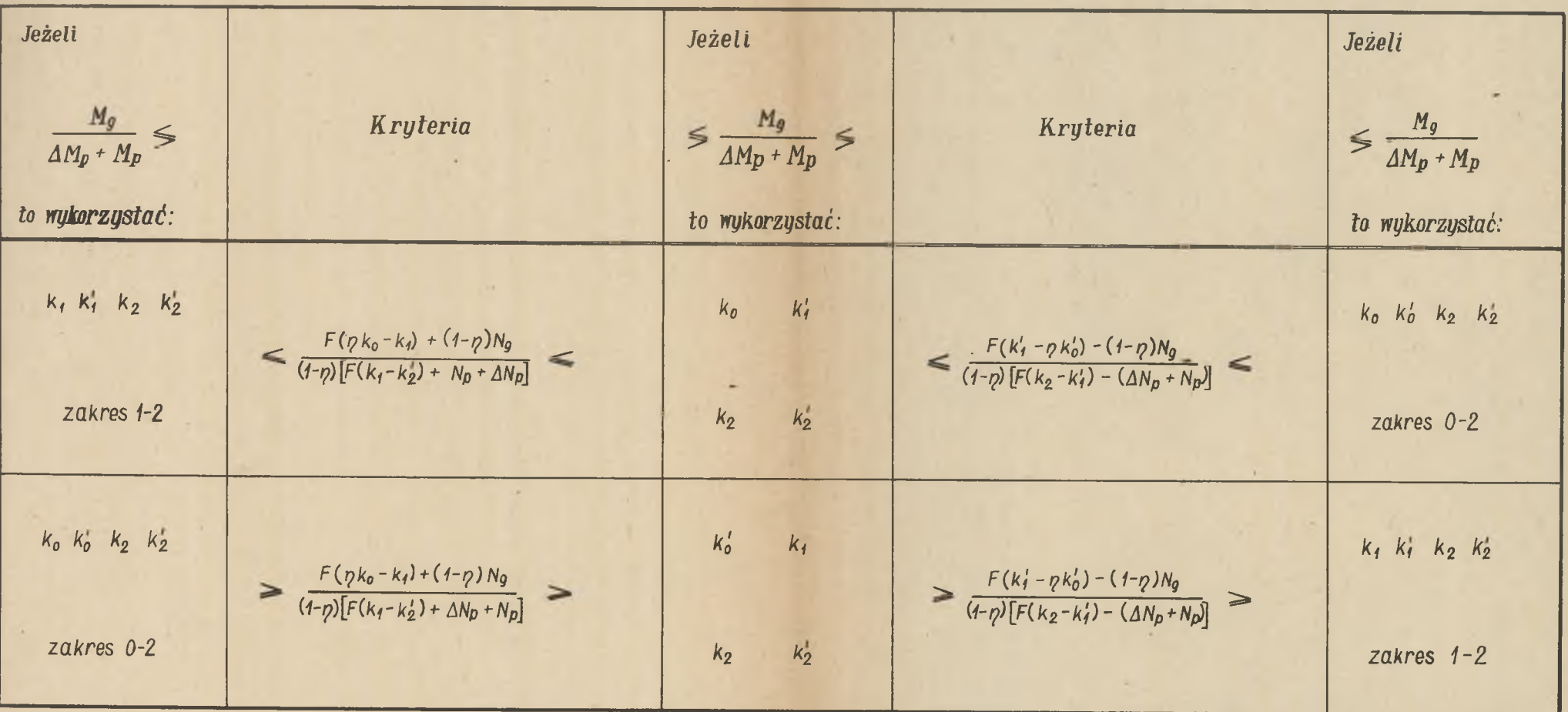

# **Tablica VIII**

*Kryteria określające zakres 0-2 jako miarodajną w stosunku do zakresu 21-2*

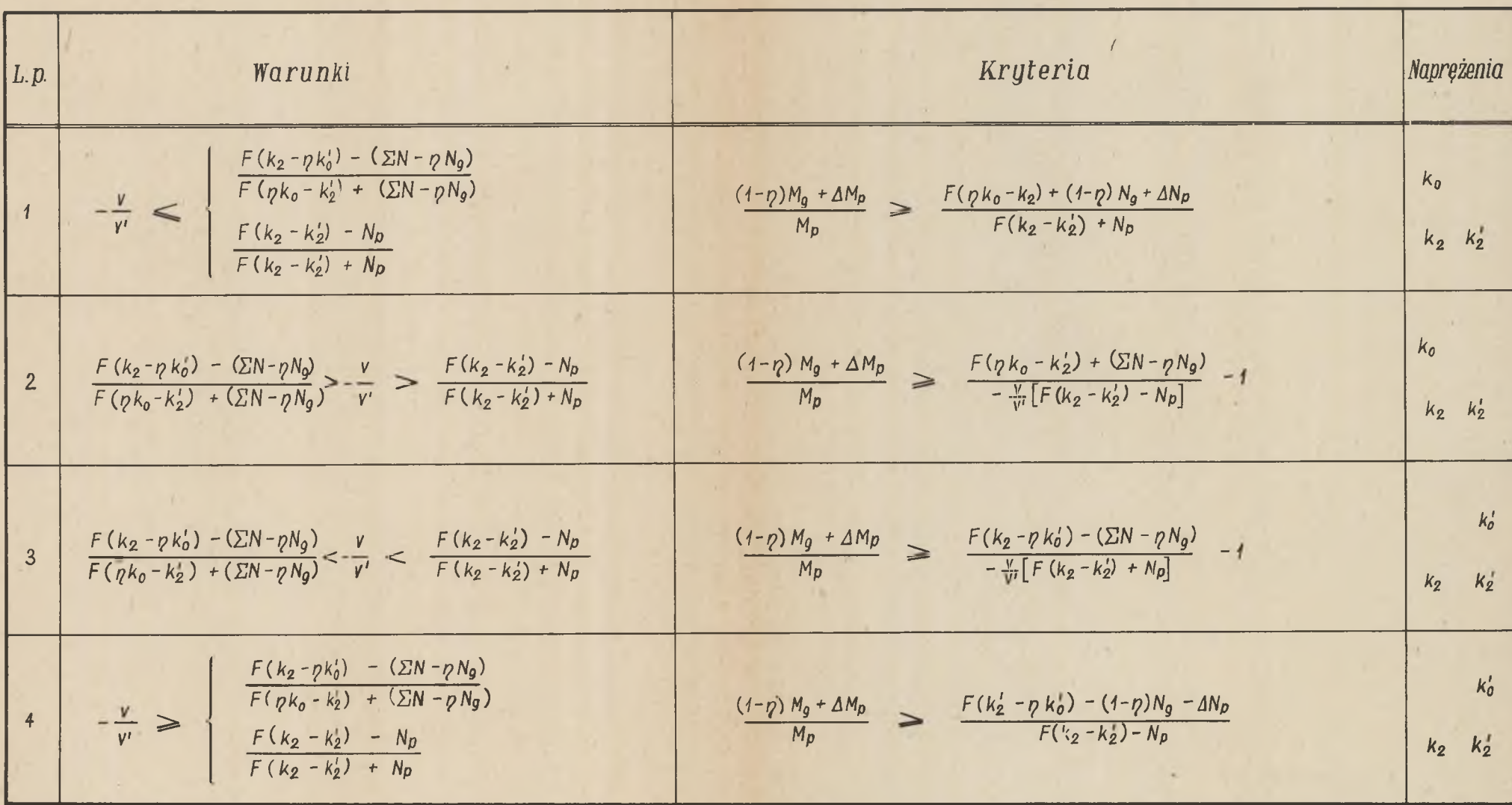

# *Tablica Villa*

*Określenie 4 naprężeń do projektowania z zakresów 0-2 i 2-2,*

| Jeżeli<br>$\frac{(1-p)M_g+\Delta M_p}{M_p}\lessgtr$<br>to wykorzystać: | Kryteria                                                                             | Jeżeli<br>$\leq \frac{(1-\rho)M_g + \Delta M_p}{M_p} \leq$<br>to wykorzystać: | Kryteria                                                                                            | Jeżeli<br>$\leq \frac{(1-p)M_g + \Delta M_p}{M_p}$<br>to wykorzystać: |
|------------------------------------------------------------------------|--------------------------------------------------------------------------------------|-------------------------------------------------------------------------------|----------------------------------------------------------------------------------------------------|-----------------------------------------------------------------------|
| $k_2$ $k_2$ $k_2$ $k_2$<br>zakres $2 - 2$                              | $\leq \frac{F(\eta k_0-k_2)+(1-\eta)N_g + \Delta N_p}{F(k_2-k_2)+N_0} \leq$          | $k_{2}$<br>$k_{0}$<br>$k_2$<br>$k_{2}$                                        | $\leq \frac{F(k_2 - \eta k_0') - (1 - \eta)N_g - \Delta N_p}{F(k_2 - k_0) - N_n}$<br><b>COLLEGE</b> | $k_0$ $k_0$ $k_2$ $k_2$<br>zakres $0-2$                               |
| $k_0$ $k_0$ $k_2$ $k_2$<br>zakres $0-2$                                | $\geq \frac{F(\rho k_0 - k_2) + (1-\rho) N_g + \Delta N_p}{F(k_0 - k_0) + N_p} \geq$ | $k_0$<br>$k_{2}$<br>$k_2$<br>$k_{2}$                                          | $\geq \frac{F(k_2 - p k_0) - (1 - p)N_0 - \Delta N_p}{F(k_0 - k_0') - N_p}$                         | $k_2$ $k_2$ $k_2$ $k_2$<br>zakres $2-2$                               |

# Tablica *IX*

*Kryteria określające zakres 1-Z jako miarodajny w stosunku do zakresu H-Z*

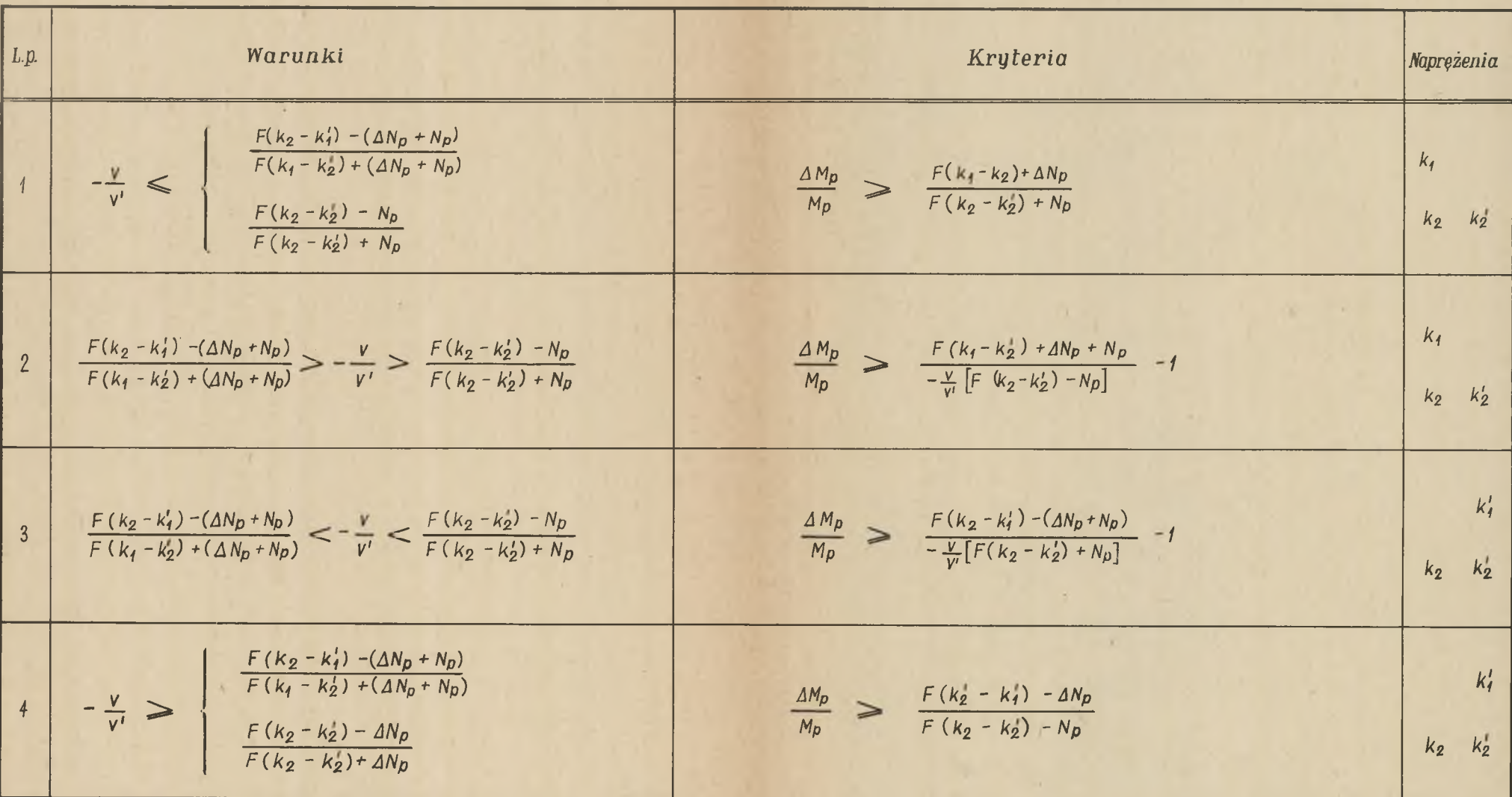

# *Tablica IXa*

*Określenie 4 naprężeń do projektowania z zakresów 1-2, i 2-2*

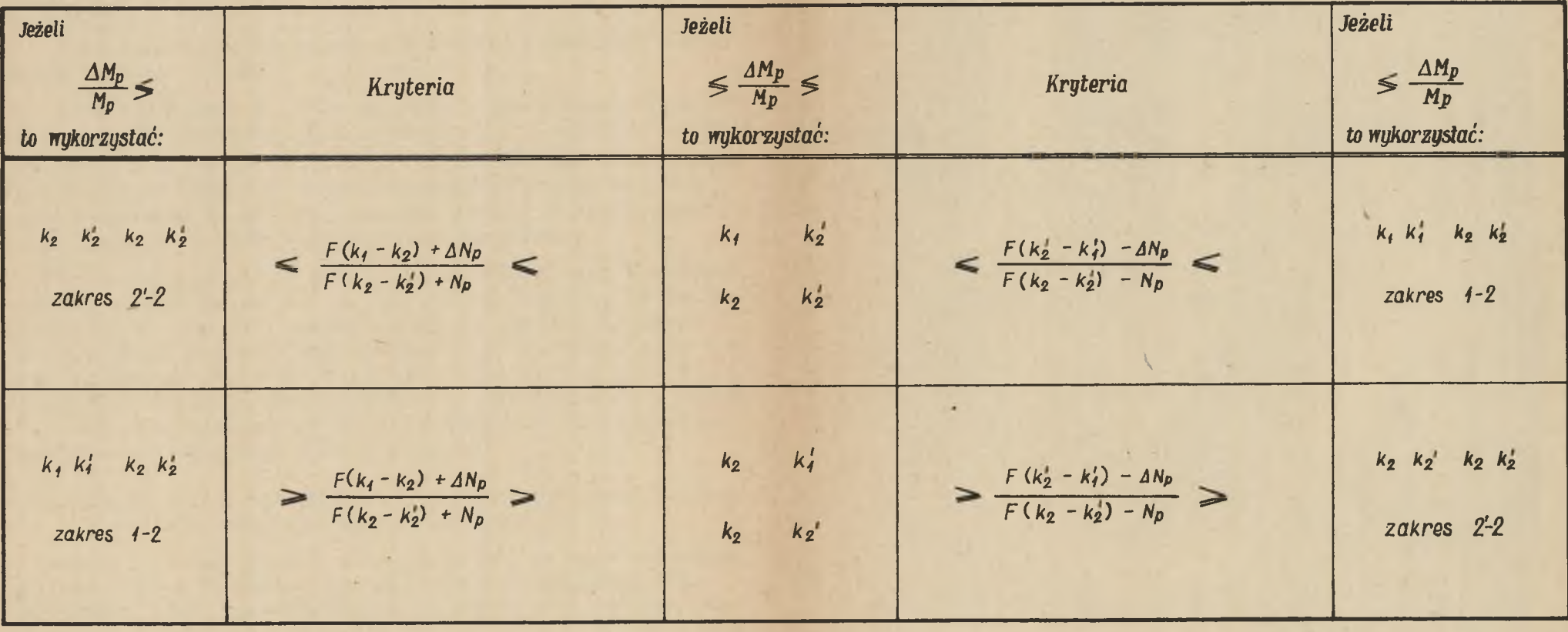

**że jest dość rzadki,a jeżeli nawet zajdzie,to następne przyjęcie pozwoli nam zwykle znaleźć właściwy zakres projektowania.**

**Przy projektowaniu na wykorzystanie 3 naprężeń postępować możemy dwojako:**

**1. Przyjmujemy P i - p /gdy ciężar własny przekracza wartość graniczną jest najczęściej - — ,<1/ i na podstawie dwu z tablic VII, VIII, IX, wybieramy odpowiedni,** zakres projektowania. Po rozwiązaniu równania na x = <del>1</del> **wyprowadzonego na str.85, kontrolujemy czy rzeczywiste - — , zajmuje to samo położenie co założone.**

**2. Po przyjęciu P obliczamy wskaźniki wytrzymałości ze wszystkich stanów /O, 1, 2/, decydujemy czy projektujemy na W czy W /powyżej granicy ciężaru własnego zawsze W/ i rozwiązujemy równanie na x, wstawiając tam największą wartość wybranego wskaźnika wytrzymałości. Obliczamy następnie drugi wskaźnik wytrzymałości i badamy czy nie jest on mniejszy od któregokolwiek z poprzednio wyliczonych /dla tego samego włókna/.**

**4.3. Dobór siły sprężającej i jej mimośrodu przy projektowaniu na wykorzystanie 4 naprężeń**

**Mając ustalony zakres projektowania, w zasadzie mamy jednoznacznie określoną wartość siły sprężającej. Dla przypadku kiedy wykorzystujemy naprężenia z jednego za**kresu zachodzić musi relacja: S = S<sub>wi</sub> = S <sub>2</sub> ewentualnie  $S = \frac{1}{10} S_{\text{w0}} = S_{\text{w2}}$ 

**Przykładowo biorąc pod uwagę zakres 0-2 otrzymujemy:**

$$
S = \frac{\nu F}{h} (v' k_0' - v k_0) - \gamma N_g = \frac{F}{h} (v' k_2 - v k_2') - \Sigma N
$$

**W wyrażeniach tych siła sprężająca jest również funkcją v i v'; po łatwym przekształceniu parametry te możemy wyeliminować.**

**Otrzymamy wtedy**

$$
14.3.1 \quad S = \frac{pF(k_0k_2 - k'_0k'_2) - pN_g(k_2-k'_2) - p(k_0-k'_0) \Sigma N}{k_2 - k'_2 + p(k_0 - k'_0)}
$$

**przekształcając według tego schematu siły właściwe dla zakresów 1-2 i 2-2 otrzymamy odpowiednio**

$$
14.3.21 \t S = \frac{F(k_1k_2 - k'_1k'_2) - N_2(k_2-k'_2) - (k_1-k'_1)\Sigma N_1}{k_1 - k'_1 + k_2 - k'_2}
$$

**oraz**

$$
14.3.31 \t S = \frac{F(k_2 + k'_2) - N_p}{2} - N_g - 4N_p
$$

**Oczywiście jeżeli mamy do czynienia z projektowaniem na jakikolwiek zakres mieszany, to siła sprężająca przybiera tylko wartość siły właściwej stanu 2 i nie mamy możliwości redukcji parametrów v i v'» Przynależną wartość mimośrodu siły sprężającej możemy łatwo obliczyć ze wzorów I grupy, /tablica v/, które w naszym przypadku przybierają znak równości i dają nam dwa równorzędne wyrażenia określające położenie środka ciężkości kabli**

$$
2M + r_w(N - Fk'_2)
$$
  
  $e = v' - a' = r_w + \frac{\sum M + r_w(\sum N - Fk'_2)}{S}$ 

**lub**

$$
14.3.51 \t e = v' - a' = r'_{w} + \frac{\sum M + r'_{w}(\sum M - Fk_{2})}{S}
$$

**Przy dokładnym doborze przekroju obydwa wzory dają wartości identyczne; w praktyce jednak jest to trudne do osiągnięcia i dlatego najczęściej posługujemy się wzorem 4o3<>4, obawiając się bardziej przekroczenia ki aniżeli** *k*  $\cdot$  *c*  $k_p$ 

**W tablicy X zestawiono wzory na wartości sił, jej położenie oraz niektóre charakterystyki geometryczne przekroju dla przypadku wykorzystania 4 naprężeń z jednego zakresu projektowania. Tablica XI zestawiona w postaci umożliwiającej wyszukanie odpowiedniego zakresu, określa nam te parametry przy projektowaniu na 4 naprężenia nie leżące w jednym zakresie.**

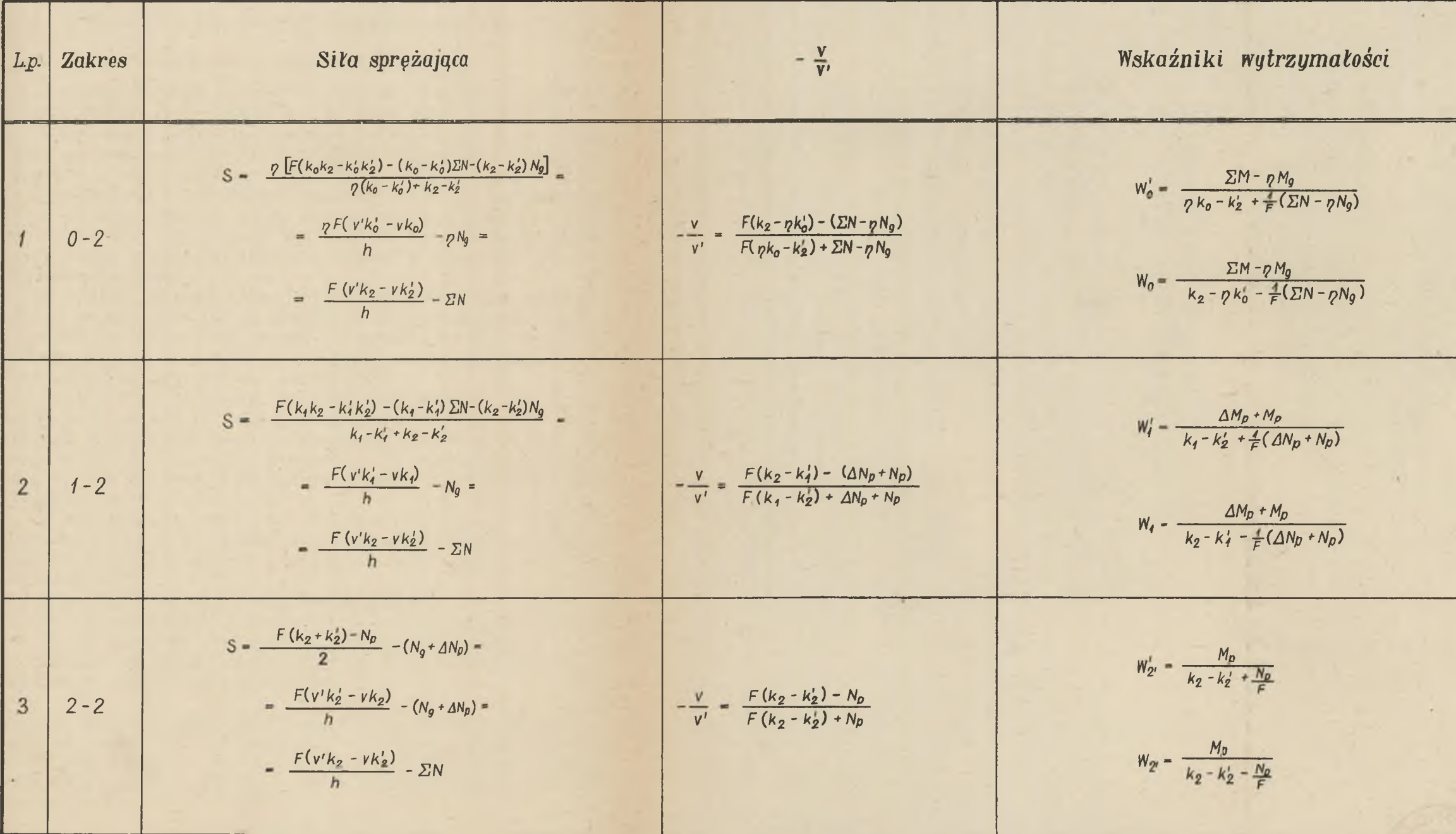

## Tablica X

Położenie środka ciężkości kabli  $\frac{\Sigma M + r_{\text{N}}(\Sigma N - Fk_{\text{Z}})}{S}$  $\alpha = v' - r'_n - \frac{2M + r'_n(2N - Fk_n)}{S}$  $-\mu$  $\equiv$ ,  $D$ 

### **5» PROJEKTOWANIE PRZEKROJÓW**

### **W OPARCIU O WYKORZYSTANIE MAKSYMALNEGO MIM06R0DU**

## **5»1o Projektowania na 4 naprężenia i emax**

**Przekrój, którym posługiwaliśmy się powyżej, był określony tylko wskaźnikami W i W' oraz powinien być tak skonstruowany ażeby praktycznie zrealizowana siła sprężająca na ramieniu e miała jeszcze odpowiednie otulenie» Kształt pręta, sposób rozłożenia materiału w przekroju pozostawał tu teoretycznie dowolny» Istnieją jednakże warunki konstrukcyjne, które dla przekrojów teowych i dwuteowych, a z takimi mamy najczęściej do czynienia, usta**lają pewne graniczne stosunki wymiarów przekroju po**przecznego pręta.**

Z drugiej strony wiemy, że umieszczenie siły spręża**jącej na możliwie dużym mimośrodzie daje zazwyczaj najkorzystniejsze wyniki, w tym znaczeniu, że dla takiego samego efektu sprężania jak i przy innych położeniach siły mamy tu jej wartość najmniejszą»**

**Jeżeli więc założymy, że obwiednie momentów granicznych przetną się ze sobą w punkcie oddalonym o a' od dolnej krawędzi przekroju, znaczyć to będzie, że projektujemy na wykorzystanie 4 naprężeń i maksymalnego mimośrodu, a w oparciu o definicję granicy ciężaru własnego właśnie na tę granicę»**

**W tej sytuacji mamy W i W' przekroju a pozostaje do** określenia h i F. Obydwu tych parametrów obliczyć naraz **nie możemy i w praktyce przyjmujemy najczęściej h a wy liczamy F»**

**Mamy tu do rozpatrzenia dwa wypadki:**

**a/ gdy wszystkie naprężenia leżą w jednym zakresie**

**b/ gdy mamy do czynienia z zakresem mieszanym»**

**Sposób postępowania będzie taki sam,jednak wzory w końcowym rezultacie będą różne»**

**5»1»1, Załóżmy więc, że 4 naprężenia, które chcemy wykorzystać leżą w jednym zakresie i że jest to zakres 0-2» Jako punkt, wyjścia do znalezienia pola przekroju posłuży nam wzór 2».2«1»1, który w naszym przypadku przyjmie formę równości**

 $15.1 - 1.1$ 

$$
\frac{\sum x}{S} = v' - r_{u2} - a'
$$

**Ponieważ jest**

$$
M_g = M_{g1} + P\beta
$$
  

$$
N_g = N_{g1} + P\lambda
$$

**to podstawiamy**

$$
r_{u2} = r_w (1 - \frac{1}{S} k_2') + r_w \frac{N_{g1} + \Delta N_b + N_p + P\lambda}{S}
$$
wg tabl.1

**w którym**

$$
P_{w} = -\frac{W'}{F} = -\frac{[(1-p)(M_{\geq 1} + F)^{3} + \Delta V_{p} + M_{p}]}{F'(p k_{o} - k'_{2}) + N_{g} + \lambda F + \Delta N_{p} + N_{p}}
$$

$$
14.3.11 \quad S = \frac{pF(k_0k_2-k_0k_2') - p(N_{g4} + \lambda F)(k_2-k_2') - p(N_{g4} + \lambda F + \Delta N_p + N_p)(k_0 - k_0')}{k_2 - k_2' + p(k_0 - k_0')}
$$

**Jak również**

$$
v' - a = h\left(\frac{1}{1 - \frac{v}{v'}} - \alpha'\right)
$$

**gdzie ,**

$$
\alpha' = \frac{a}{h}
$$

**oraz**

$$
14.1.21 - \frac{v}{v'} = \frac{F(k_2 - \eta k_0') - [(N_{R1} + \lambda F)(1 - \eta) + \Delta N_{p} + N_{p}]}{F(\eta k_0 - k_2') + [(N_{R1} - \lambda F)(1 - \eta) + \Delta N_{p} + N_{p}]}
$$

**Po dokonaniu podstawień i przekształceń otrzymujemy wyrażenie**

$$
(M_{g4} + \Delta M_{p} + M_{p})(k_{0} - k'_{0}) + M_{g4}(k_{2} - k'_{2}) = F\left\{h\left[k_{0}k_{2} - k'_{0}k'_{2} - \frac{\Delta N_{p} + N_{p}}{F}(k_{0} - k'_{0}) - \frac{(\Delta N_{p} + \Delta N_{p} + N_{p})}{F}(k_{0} - k'_{0}) - \frac{(\Delta N_{p} + \Delta N_{p} + k_{0})}{F}(k_{0} - k'_{0}) + k_{2} - \frac{(\Delta N_{p} + \Delta N_{p} + N_{p})}{F}(k_{0} - k'_{0}) + k_{2} - \frac{(\Delta N_{p} + \Delta N_{p} + N_{p})}{F}(k_{0} - k'_{0}) + k_{2} - \frac{(\Delta N_{p} + \Delta N_{p} + N_{p})}{F}(k_{0} - k'_{0})\right\}
$$

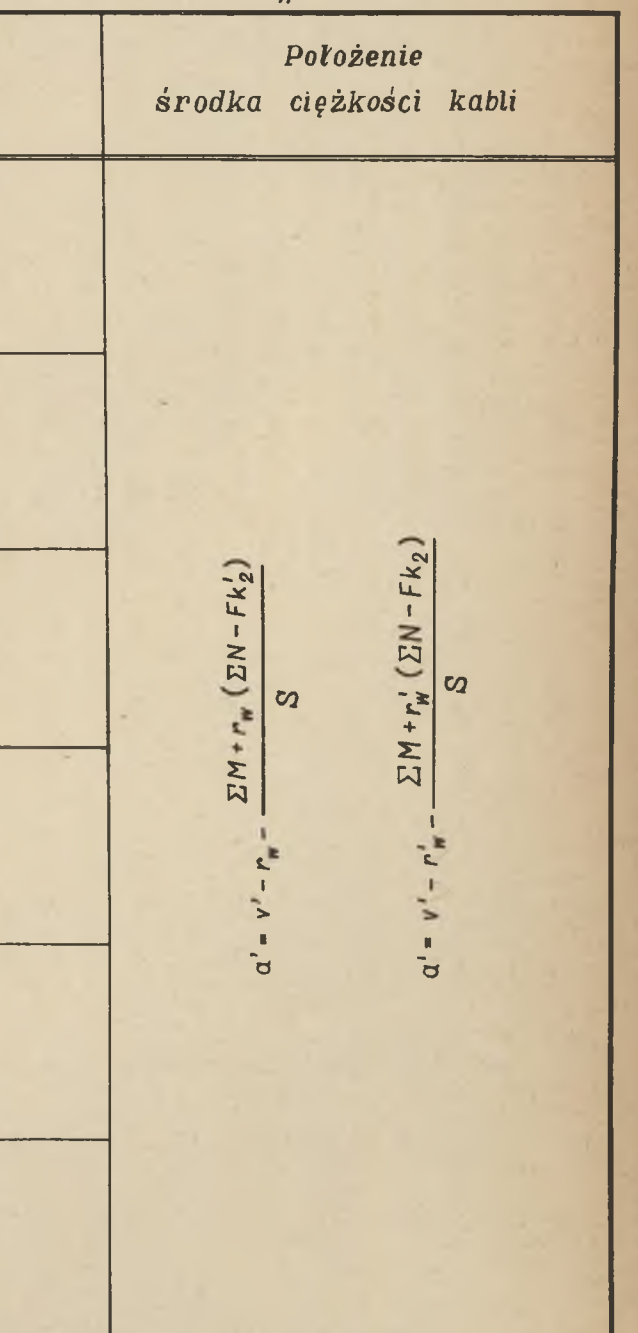

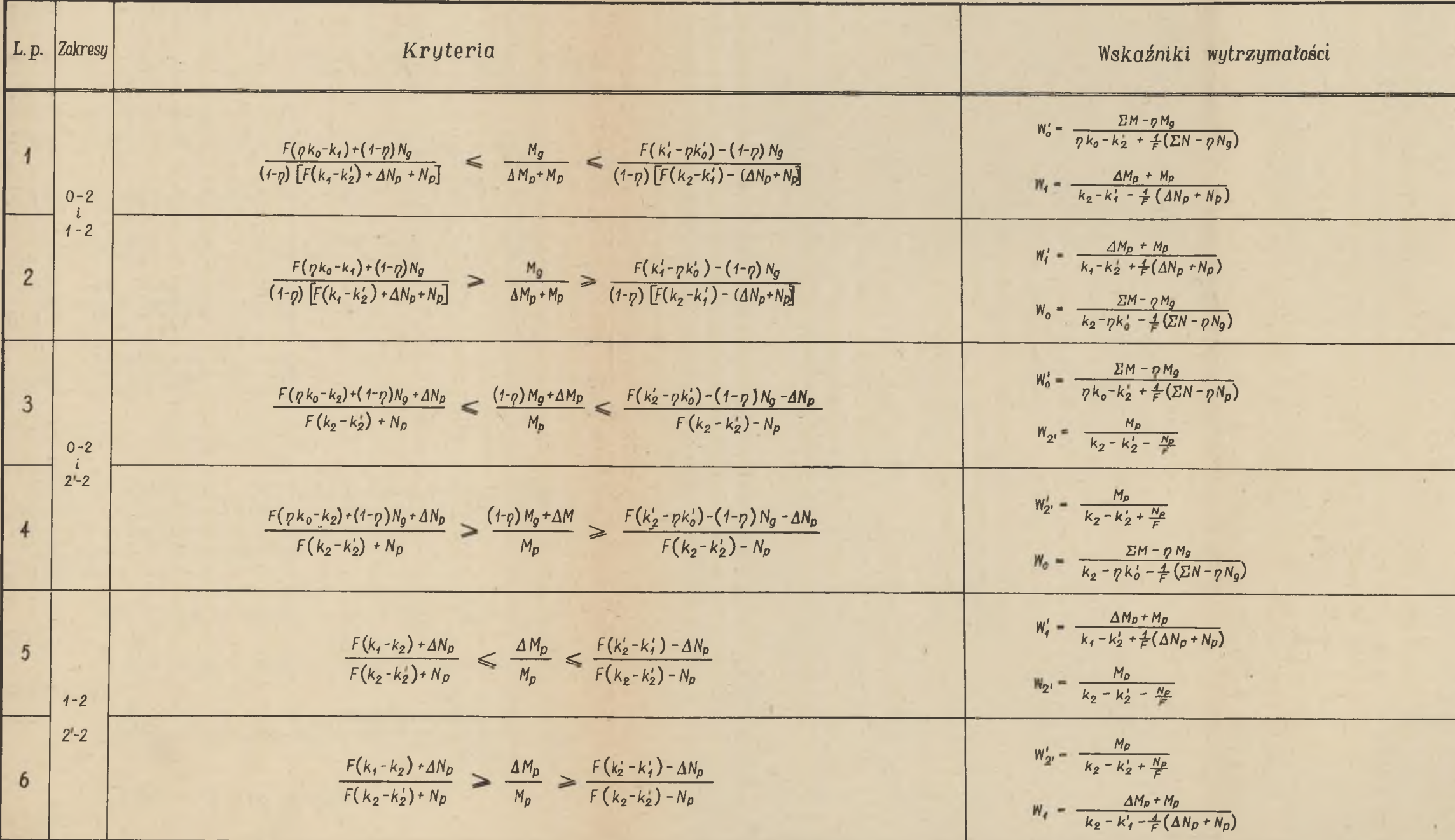

# Tablica XI

 $S - \frac{F}{h} (v' k_2 - v k_2) - \Sigma N$ 

**Wzór ten możemy zapisać symbolicznie; otrzymamy wtedy równanie kwadratowe na P.**

$$
f_{5.1-1.3}f (B_0D_0 - G_0) F^2 + (B_0E_0 - C_0D_0 - A_0) F - C_0E_0 = 0
$$
  
gdzie współczynniki wynoszą  

$$
A_0 = (M_{g1} + \Delta M_p + M_p)(k_0 - k'_0) + M_{g1}(k_2 - k'_2)
$$

$$
B_0 = h [k_0k_2 - k'_0k'_2 - \lambda(k_0 - k'_0 + k_2 - k'_2)]
$$

$$
C_0 = h [(N_{g1} + \Delta N_{p} + N_{p}) (k_0 - k'_0) + N_{g1} (k_2 - k'_2)]
$$
  

$$
D_0 = \frac{pk_0 - k'_2 + (1 - p)\lambda}{p(k_0 - k'_0) + k_2 - k'_2} - \alpha'
$$

$$
E_0 = \frac{(1-\rho) N_{g1} + \Delta N_{p} + N_{p}}{\rho(k_0 - k'_0) + k_2 - k'_2}
$$

 $G_0 = \beta (k_0 - k'_0 + k_2 - k'_2)$ 

Dla zakresów 1–2 i 2–2 sposób postępowania<sub>r</sub>będzie ana**logiczny, z zastrzeżeniem, że wzory na W, - i S bierzemy przynależne dla danego zakresu.**

**Otrzymamy tu odpowiednio: dla zakresu** *1-2*

$$
\begin{aligned}\n\left(\frac{M_{g1} + \Delta M_{p} + M_{p}}{k_{1} + k_{2} - k_{1}^{2}}\right) + M_{g1} (k_{2} - k_{2}^{2}) &=\\
= P\left\{h\left[k_{1}k_{2} - k_{1}k_{2}^{2} - \frac{\Delta N_{p} + N_{p}}{P}\left(k_{1} - k_{1}^{2}\right) - \frac{\Delta N_{p} + N_{p}}{P}\left(k_{1} - k_{1}^{2}\right) - \frac{\Delta N_{p} + N_{p}}{P}\left(k_{1} - k_{1}^{2}\right)\right] \\ &-\left(\frac{R_{2}1}{P} + \lambda\right)\left(k_{1} - k_{1}^{2} + k_{2} - k_{2}^{2}\right)\left(\frac{k_{1} - k_{2}^{2} + \frac{\Delta N_{p} + N_{p}}{P}\left(k_{2} - k_{2}^{2}\right) - \frac{\Delta N_{p}}{P}\left(k_{1} - k_{1}^{2}\right) - \frac{\Delta N_{p}}{P}\left(k_{1} - k_{1}^{2}\right)\right)\n\end{aligned}
$$

oraz

$$
/5.1.1.5/ (B_1D_1 - G_1)F^2 + (B_1E_1 - C_1D_1 - A_1)F - C_1E_1 = 0
$$

A dla zakresu 2-2

$$
2(M_{g1}+4M_{p})+M_{p}=P\left\{h\left[k_{2}+k_{2}-2\lambda-\frac{2(N_{e1}+4N_{p})+N_{p}}{P}\right]\right\}
$$
  
15.1.1.6
$$
\left[0,5-x'+\frac{N_{p}}{2F(k_{2}-k_{2}')} \right]-2\beta
$$

$$
(5.1.1.7) \t (B_2D_2 - G_2) F^2 + (B_2E_2 - C_2D_2 - A_2) F - C_2E_2 = 0
$$

Wyniki te wraz z podaniem przynależnych wartości współczynników A<sub>1</sub> B<sub>1</sub> ... i A<sub>2</sub>, B<sub>2</sub> ... zestawiono w tablicy XII.

5.1.2. Dla przypadku, kiedy cztery naprężenia nie leżą w jednym zakresie, wzór 5.1.1.1 pozostaje nadal w mocy. Pozostawiamy te same związki odnośnie Mg i Ng oraz wybieramy któreś z wyrażeń na r<sub>wo</sub> wg tablicy I; ponieważ  $S = S_{w2}$ , wyrażenia te dają liczbowo wartości sobie równe.

Rozpatrujemy przypadek kiedy oprócz stanu 2 miarodajne do wykorzystania są k i k', a więc ważne wskaźniki wytrzymałości W' i W<sub>1</sub>. Stosunek – w możemy zatem określić jako

$$
15.1.2.1 / Y_1 = -\frac{V}{V'} = \frac{W_0'}{W_1} = \frac{[(1-p)(M_{\odot}+F\beta)+\Delta M_P+M_P][k_2-k_1'-\frac{1}{F'}(\Delta N_P+N_P)]}{[\Delta M_P+M_P][\gamma k_0-k_2'+1-p)\lambda + \frac{1}{F}[(1-p)N_{\odot}+2N_P+N_P]}
$$

ponieważ jest równocześnie

$$
S = S_{w2} = \frac{P}{h}(v' k_2 - v k_2') - (N_{g1} + \lambda P + \Delta N_p + N_p)
$$

to po przekształceniach

$$
15.2.2.21 \quad S = F\left[\frac{k_2 + Y_1 k_2}{1 + Y_1} - \frac{1}{F}(N_{g1} + \lambda F + \Delta N_p + N_p)\right] = F \cdot Z_1
$$

82

Projektowanie przy wykorzystaniu 4 naprężeń z jednego zakresu i maksymalnego mimośrodu

| Lp                                 |          | Sila sprężająca                                                                                   | $-\frac{\gamma}{\gamma}$                                                                                            | Wskaźniki wytrzymałości                                                                                                    | R <sub>c</sub>                                                                                                    |
|------------------------------------|----------|---------------------------------------------------------------------------------------------------|----------------------------------------------------------------------------------------------------|----------------------------------------------------------------------------------------------------|----------------------------------------------------------------------------------------------------|
| $\overline{1}$<br>$\overline{2}$   | $0-2$    | S = $\frac{\eta \left[F(k_0k_2-k_0k_2)- (k_0-k_0)\sum N-(k_2-k_2)N_g\right]}{p(k_0-k_0)+k_2-k_2}$ | $-\frac{v}{v'} = \frac{F(k_2 - \gamma k_0) - (\Sigma N - \gamma N_g)}{F(\gamma k_0 - k_2) + \Sigma N - \gamma N_g}$ | $W_0' = \frac{\sum M - pM_g}{p k_g - k_g + \frac{1}{E} (\sum N - pN_g)}$<br>$W_0 = \frac{\Sigma M - p M_g}{k_0 - p k_0' - \frac{1}{c} (\Sigma N - N_g)}$                                             | $(B_0 D_0 - G_0) F^2 + (B_0 E_0 - C_0 D_0 - G_0)$<br>gdzie<br>$A_0 = (M_{q1} + \Delta M_p + M_p)(k_0 - k_0)$<br>$B_0 = h [k_0 k_2 - k_0 k_2 - \lambda (k_0$<br>$C_0 = h \left[ \left( N_{gi} + \Delta N_p + N_p \right) \left( k_0 - k_1 \right) \right]$<br>$D_0 = \frac{p k_0 - k_2 + (1-p)\lambda}{p(k_0 - k_0') + k_2 - k_2'} - o$ |
| $\overline{3}$<br>$\overline{4}$   | $1 - 2$  | S = $\frac{F(k_1k_2-k_1k_2)-(k_1-k_1) \sum N-(k_2-k_2)N_g}{k_1-k_1+k_2-k_2}$                      | $-\frac{v}{v'} = \frac{F(k_2 - k_1') - (\Delta N_p + N_p)}{F(k_1 - k_2') + \Delta N_p + N_p}$                       | $W'_{i} = \frac{\Delta M_{p} - M_{p}}{k_{i} - k_{2}^{\prime} + \frac{4}{\epsilon}(\Delta N_{p} + N_{p})}$<br>$W_{q} = \frac{\Delta M_{p} + M_{p}}{k_{2} - k_{1}^{2} - \frac{4}{c} (4N_{p} + N_{p})}$ | $(B_1D_1-G_1) F^2 + (B_1E_1-C_1D_1-A_1)$<br>gdzie<br>$A_1 - (M_{cf} \Delta M_p + M_p)(k_1 - k_1)$<br>$B_1 - h [k_1 k_2 - k_1' k_2 - \lambda (k_1$<br>$C_1 = h [(N_{g1} + \Delta N_p + N_p)(k_1 + k_2)]$<br>$D_i = \frac{k_i - k_2'}{k_i - k_1' + k_2 - k_2'} - \alpha'$                                                                |
| $\overline{5}$<br>$6 \overline{6}$ | $2^{1}2$ | $S = \frac{F(k_2 + k_2') - N_p}{2} - (N_g + \Delta N_p)$                                          | $-\frac{v}{v'} = \frac{F(k_2 - k_2) - N_p}{F(k_2 - k_2') + N_p}$                                                    | $W'_{2'} = \frac{M_p}{k_2 - k'_2 + \frac{N_p}{F}}$<br>$W_{2} = \frac{M_p}{k_2 - k_2 - \frac{N_p}{r^2}}$                                                                                              | $(B_2D_2 - G_2) F^2 + (B_2E_2 - C_2D)$<br>gdzie<br>$A_2 = 2M_{g1} + 2\Delta M_p + M_p$ ;<br>$B_2 = h(k_2+k_2'-2\lambda)$ ;<br>$C_2 - h(2N_{g1} + 2\Delta N_p + N_p)$ ;<br>$D_2 = 0.5 - \alpha'$ ;                                                                                                    |

## Tablica XII

$$
M_g = M_{g4} + F\beta \quad , \quad N_g = N_{g4} + F\lambda
$$

$$
R_0^{\text{d}}(wn\text{) in the interval } P
$$
\n
$$
-A_0) F - C_0 E_0 - 0
$$
\n
$$
A_0 + M_{gt}(k_z - k_z^{\prime}) ;
$$
\n
$$
E_0 = \frac{(1-p)N_{gt} + \Delta N_{p} + N_{p}}{\gamma(k_0 - k_0^{\prime}) + k_2 - k_2^{\prime}} ;
$$
\n
$$
K_0 - k_0^{\prime} + k_z - k_z^{\prime} ) ;
$$
\n
$$
-R_0) + N_{gt}(k_z - k_z^{\prime}) ;
$$
\n
$$
-A_1) F - C_t E_1 - 0
$$
\n
$$
K_1) + M_{gt}(k_z - k_z^{\prime}) ;
$$
\n
$$
K_1 - k_1 + k_2 - k_2^{\prime} ) ;
$$
\n
$$
K_1 - k_1^{\prime} + k_2 - k_2^{\prime} ) ;
$$
\n
$$
K_1 - k_1^{\prime} + k_2^{\prime} + k_2^{\prime} - k_2^{\prime} ) ;
$$
\n
$$
K_1 - k_1^{\prime} + k_2^{\prime} + k_2^{\prime} - k_2^{\prime} ) ;
$$
\n
$$
B_2 - A_2) F - C_2 E_2 - 0
$$
\n
$$
E_2 - \frac{N_p}{2(k_2 - k_2^{\prime})} ;
$$

 $G_2 - 2\beta$ .

**oraz jak poprzednio**

$$
v' - a' = h\left(\frac{1}{1+Y_1} - \alpha'\right)
$$

Po wstawieniu tych wartości do 5.1.1.1 i dokonaniu **przekształceń otrzymujemy równanie na P w postaci uwikłanej**

$$
15.1.2.31 FZ_1 \left[ h \left( \frac{1}{4 + X_1} - \alpha' \right) - \frac{\beta}{Z_1} \right] = (4M_p + M_p) \frac{Z_1 - k_1' + \lambda + \frac{\beta'}{F}}{k_2 - k_1' - \frac{\lambda}{F} (N_p + \Delta N_p)} + M_g
$$

**Uporządkowanie tego wzoru wg P pociąga za sobą tak bardzo rozbudowane współczynniki, że praktycznie nie na**dają się one do stosowania. Dlatego też w tym przypadku **najlepszą jest metoda kolejnych przybliżeń, która po dwu ewentualnie trzech przeliczeniach daje dostatecznie do**kładne wyniki.

**Ten sam sposób postępowania zastosowano do pozostałych** wypadków a wyniki zestawiono w tablicy XIII w postaci gotowych wzorów.

### **5.2\* Projektowanie na wykorzystanie trzech naprężeń i maksymalnego mimośrodu**

**Przypadek ten będący najbardziej ogólnym sposobem projektowania przekrojów wstępnie sprężonych ma również największe znaczenie praktyczne\* Pomijając w zasadzie sprawę czy pręt jest powyżej czy poniżej granicy ciężaru własnego dojść możemy w szczególnym przypadku do projektowania na wykorzystanie 4 naprężeń i maksymalnego mimośrodu co** zostało omówione uprzednio.

**Do znalezienia przekroju pręta przy zadanych obciążeniach, naprężeniach dopuszczalnych i przyjętym położeniu środka ciężkości kabli wystarczy nam znajomość wartości:**

$$
\mathbf{F, I, h, =\frac{V}{V'}} \quad \text{oraz} \quad \mathbf{S}
$$

**Poza tym przekrój musi odpowiadać pewnym warunkom konstrukcyjnym wyrażającym nam pionowe i poziome rozłożenie masy w przekroju.**

Wskaźnik wydajności  $Q = -\frac{1}{y \cdot y}$  przedstawia rozłożenie **masy w kierunku pionowym} napisać go możemy również w praktyczniejszej formie**

$$
y = -\frac{w}{Fv} = \frac{w}{Fv'}
$$

**Wielkość wskaźnika wydajności nie powinna w zasadzie przekraczać dla belek dwuteowych wartości 0,55» Z drugiej strony dobierając przekrój coraz bardziej krępy dochodzimy do prostokąta dla którego** *n* **= 0,33« Praktycznie podać można, że dla przekrojów dwuteowych wskaźnik wydajności powinien wahać się w granicach 0,45 \* 0,55»**

**Wskaźnik tęgości** *6 =* **— — /5.2.2/ obrazuje rozłożenie h materiału w kierunku poziomym i w przekrojach dwuteowych nie powinien być mniejszy od 0, 2» Granicy górnej ustalić tu niepodobna, zależy ona każdorazowo od charakteru konstrukcji.**

**W praktyce postępujemy w ten sposób, że dla przyjętego h, zakładamy również** *6* **i wtedy na podstawie wcześniej wyprowadzonych zależności ustawiamy równania w którym niewiadomą jest stosunek — = x . Po jego znalezieniu obliczamy wartości pozostałych "parametrów jak I i ewentualnie W lub W.**

Sprawdzamy czy wskaźnik wydajności  $\ell$  leży w pożądanych **granicach i metodą rozwiązywania układu równań lub drogą prób dobieramy przekrój.**

**Obecnie wyprowadzimy równanie na x dla zakresu i-2, przy wykorzystaniu wskaźnika wytrzymałości W. 0 tym, którego stanu wskaźnik jest ważny, dowiadujemy się z tablicy VII ewentualnie VIII lub IX. Projektujemy na wykorzystanie dwu naprężeń w stanie 2 oraz jednego w stanie**  $i$ , tym samym  $S = S_{w2}$ °

**Wychodzimy z pozostającego tu dalej w mocy równania**  $5.1 - 1 - 1$ 

 $rac{\Sigma M}{S}$  = v' -  $r_{u2}$  - a'

*Tablica XIII*

 $S = F \cdot Z_i$ ;  $Z_i = \frac{k_2 + Y_i k_2^2}{4 + Y_i} = \frac{N_{gt} + \sqrt{M_p + N_p}}{F} - \lambda$ ;  $\alpha' = \frac{\alpha'}{h}$ ;  $M_g = M_{gt} + F\beta$ ;  $N_g = N_{gt} + F\lambda$ *Wzór na F*  $Z_{1}\left[h\left(\frac{1}{1+Y_{1}}-\alpha^{i}\right)-\frac{\beta}{Z_{1}}\right]=\left(\Delta M_{p}+M_{p}\right)\frac{Z_{1}-k_{1}^{\prime}+\lambda+\frac{N_{p}^{\prime}}{\beta}}{k_{2}-k_{1}^{\prime}-\frac{\beta}{\beta}\left(\Delta N_{p}+N_{p}\right)}+M_{g1}$  $\left| FZ_2 \right| h \left( \frac{1}{N} - \alpha^i \right) - \frac{\beta}{2} \left| \frac{1}{2} ( \Delta M_p + M_p ) \frac{k_f - Z_2 - \lambda^2}{k_f - k_f + \frac{1}{2} ( \Delta M_p )} \right|$  $k_1 - k_2 + \frac{4}{F}(\Delta N_p + N_p)$  $Z_3\left[ h(\frac{1}{1+ \gamma_3} - \alpha^i) - \frac{\beta}{Z_3} \right] = M_p \frac{Z_3 + \lambda - k_2 + \frac{4}{r} (\Delta N_p + N_{q1})}{k_2 - k_2 - \frac{N_p}{r}} + M_{q1} + \Delta M_p$  $\mathcal{L} = \begin{bmatrix} 1 & 1 & 1 \end{bmatrix}$   $\mathcal{L} = \begin{bmatrix} 1 & 1 & 1 \end{bmatrix}$   $\mathcal{L} = \begin{bmatrix} 1 & 1 & 1 \end{bmatrix}$  $4 + 1 + 14$   $4 + 14$   $1 + 14$ *Zs+K-kz+FjANp + Ngd p*  $\frac{N_p}{k_2 - k_2 - \frac{N_p}{\epsilon}} + M_{g1} + \Delta M_p$  $Z_6 \left[ h \left( \frac{1}{1 + Y_6} \alpha' \right) - \frac{\beta}{Z_6} \right] = M_p \frac{k_2 - Z_6 - \lambda - \frac{1}{F} \left( N_{g1} + \Delta N_p \right)}{k_2 - k_2' + \frac{N_p}{F}} + M_{g1} + \Delta N_p$ 

*Projektowanie przy wykorzystaniu 4 naprężeń z różnych zakresów i maksymalnego mimośrodu*

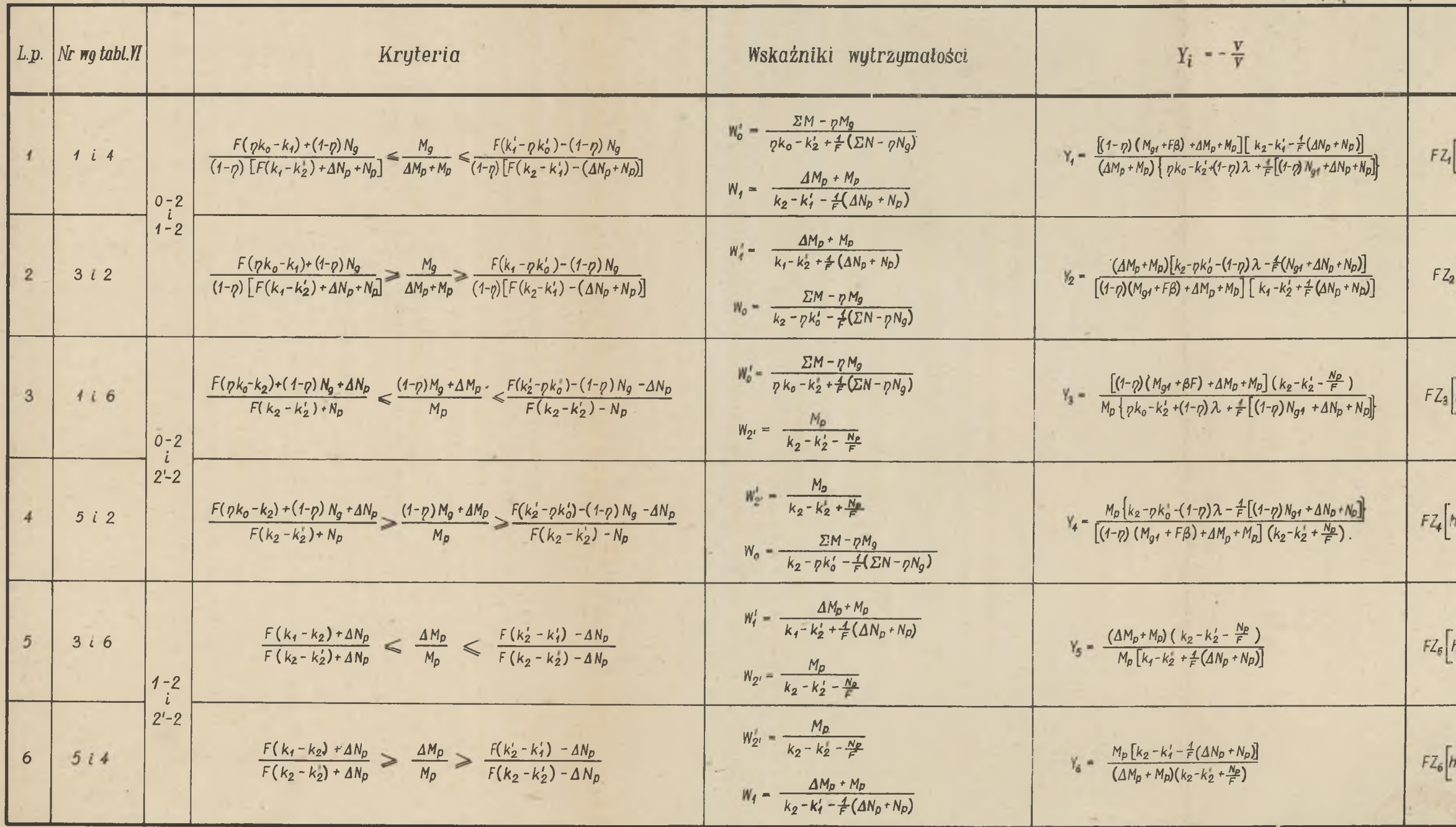

## Projektowanie przy wykorzystaniu 3 naprężeń i maksymalnego mimośrodu

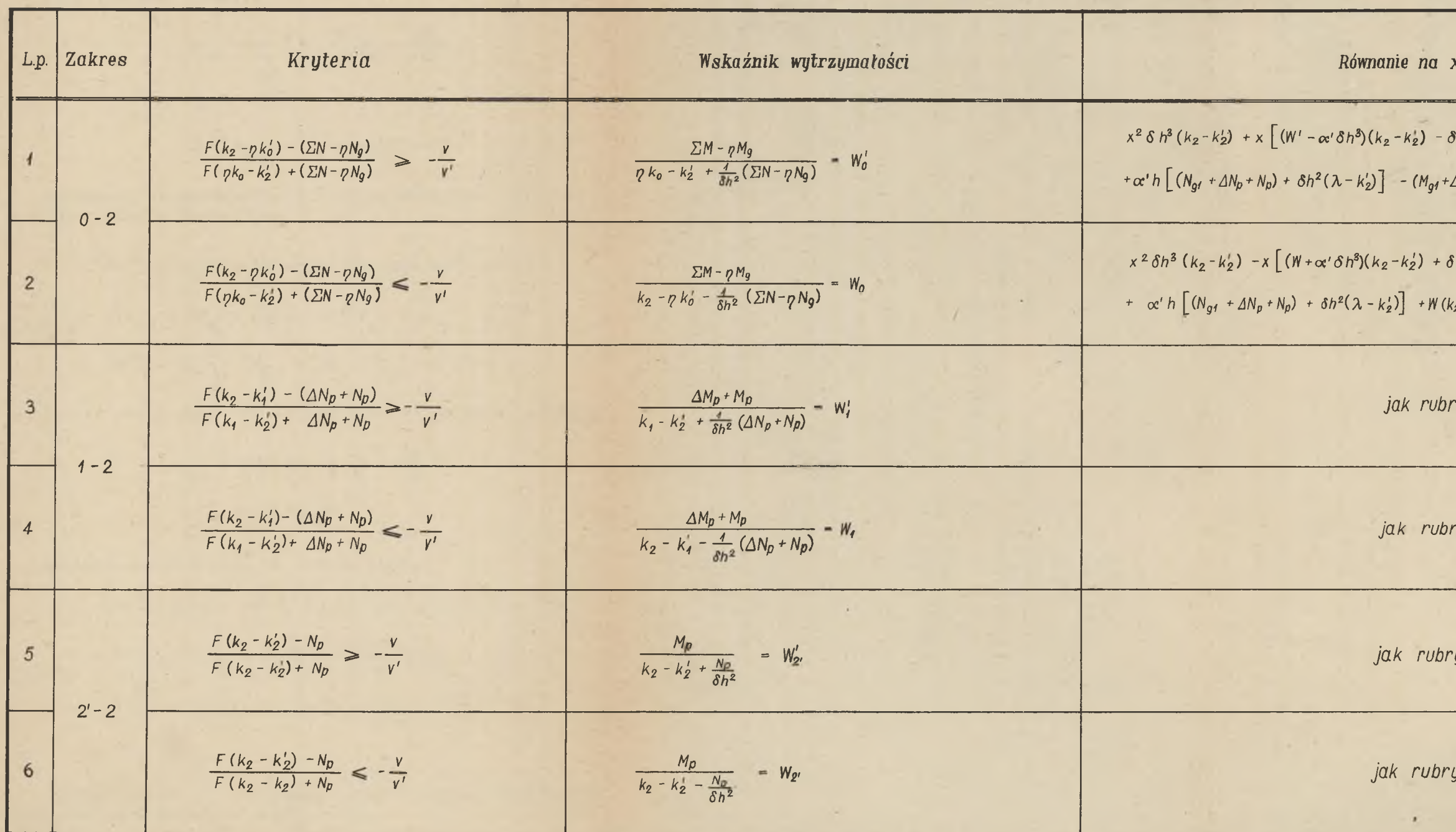

## Tablica XIV

 $S = \frac{F}{h} (V' k_2 - V k'_2) - \Sigma N$ 

 $X = \frac{V'}{h}$ 

 $\sim$ 

- $8h^3 (\lambda k_2') h(N_{g1} + \Delta N_p + N_p)] +$
- $\Delta M_p + M_p$ )  $\beta \delta h^2$  0
- $8h^3 (\lambda k'_2) + h(N_{g1} + \Delta N_p + N_p)] +$
- $(x_2 k'_2) (M_{01} + \Delta M_p + M_p) \beta \delta h^2 = 0$

ryka 1

ryka 2

ryka 1

yka 2

**Uwzględniając teraz, że**

$$
r_{u2} = r_w \left(1 - \frac{P}{S} k_2' + \frac{\Sigma N}{S}\right).
$$
  
\n
$$
r_w = -\frac{w_1'}{P}
$$
  
\n
$$
S = S_{w2} = \frac{P}{h} (v' k_2 - v k_2') - \Sigma N, \qquad F = \delta h^2
$$

**Otrzymamy po podstawieniu i uporządkowaniu względem x =** *r "* **równanie kwadratowe**  $x = \frac{v}{h}$ 

$$
x^{2} \delta h^{3}(k_{2}-k_{2}') + x [(W_{1} - \alpha \delta h^{3})(k_{2}-k_{2}') - \delta h^{3}(\lambda - k_{2}') - (M_{g1} + \Delta N_{p1} + N_{p2}) + \alpha h [(W_{g1} + \Delta N_{p1} + N_{p2}) + (\delta h^{2}(\lambda - k_{2}')) - (M_{g1} + \Delta M_{p1} + M_{p}) - \beta \delta h^{2} = 0
$$

**Jeżeli ważne jest W, to odpowiednie podstawienia będą**

$$
r_{u2} = r_w \left(1 - \frac{F}{S} k_2 + \frac{EN}{S}\right)
$$
  

$$
r_w = r \frac{m_1}{P}
$$

**Analogiczne równanie na x ma postać**

$$
x^{2} \delta h^{3} (k_{2} - k'_{2}) - x [(w_{1} + \alpha' \delta h^{3}) (k_{2} - k'_{2}) + \delta h^{3} (\lambda - k'_{2}) +
$$
  
+ h(N<sub>g1</sub> + \Delta N<sub>p</sub> + N<sub>p</sub>)] + \alpha'h [(N<sub>g1</sub> + \Delta N<sub>p</sub> + N<sub>p</sub>) +  
+ \delta h^{2} (\lambda - k'\_{2})] + W\_{1} (k\_{2} - k'\_{2}) - (M<sub>g1</sub> + \Delta M<sub>p</sub> + M<sub>p</sub>) -  
- \beta \delta h^{2} = 0

**Szczegółowe wzory z podaniem przynależnych wskaźników wytrzymałości podano w tablicy XIV.**

#### **Przykład 3**

**Dla danych jak niżej zaprojektować przekrój przy wykorzystaniu 4 naprężeń i maksymalnego mimośrodu.**<br>Obciążenia:  $\frac{1}{g}$  = 20 F + 20 Tm  $\frac{1}{g}$  = 10 F + 10 T Obciążenia: **\*** = 20 F + 20 Tm N<sub>a</sub> = 10 F + 10 T  $\Delta M_{\odot} = 10$  Tm  $\Delta N_{\odot} = 10$  T **P P**  $M_n = 80$  Tm  $N_n = 20$  T **P P**

**Naprężenia dopuszczalne**

 $k_a = 2000 \text{ T/m}^2$   $k_a = 1600 \text{ T/m}^2$   $k_a = 1300 \text{ T/m}^2$  $k'_0$  = -100 T/m<sup>2</sup>  $k'_1$  = 0 k = 100 T/m<sup>2</sup>

**Przyjęto**  $p = 0,75$  h = 1,0 m  $\alpha' = 0,1$ i w przybliżeniu do obliczeń przy kryteriach  $\delta = 0,3$ **Przy pomocy tablicy Vila określamy ważny z zakresów 0-2 i 1-2**

$$
\frac{M_g}{4 M_p + M_p} = \frac{20.0.3 + 20}{10 + 80} = 0.289
$$
  

$$
\frac{F(\rho k_o - k_1) + (1 - \rho)N_g}{(1 - \rho)[F(k_1 - k_2') + N_p + \Delta N_p]} =
$$

$$
\frac{0.3(0.75 \cdot 2000 - 1600) + (1 - 0.75)(10 \cdot 0.3 + 10)}{(1 - 0.75)(0.3)(1600 - 100) + 20 + 10}
$$

$$
\frac{P(k'_1 - \gamma k'_0) - (1 - \gamma)N_p}{(1 - \gamma)[F(k_2 - k'_1) - \Delta N_p - N_p]} =
$$

$$
\frac{0.3}{0} - \frac{0.75}{0.75} = \frac{100}{0.3(1300 - 0)} - \frac{10.75}{10 - 20} = 0.214
$$

$$
-0,233<0,214<0,289
$$

**Z kierunku nierówności w tabl.VIIa wynika ważny zakres 0-2.**

Sprawdzany jeszcze w tablicy VIIIa zakresy 0-2 i 2-2  
\n
$$
\frac{\Delta M_p + (1-p)M_p}{M_p} = \frac{10 + (1 - 0.75)26}{80} = 0.206
$$
\n
$$
\frac{(1-p)N_p + \Delta N_p + F(\gamma k_o - k_2)}{F(k_2 - k_2') + N_p}
$$
\n
$$
\frac{(1 - 0.75) \cdot 13 + 10 + 0.3(0.75 \cdot 200 - 1300)}{0.3 (1300 - 100) + 20} = 0.193
$$
\n
$$
-(1-p)N_p - \Delta N_p + F(k_2' - \gamma k_0')
$$
\n
$$
F(k_2 - k_2') - N_p
$$
\n
$$
-(1 - 0.75) \cdot 13 - 10 + 0.3[100 - 0.75(-100)] = 0.116
$$
\n
$$
0.206 > 0.193 > 0.116
$$
\nMinodajnym jest zakres 0-2.

\nWaldajnym jest zakres 0-2.

Według tablicy XII obliczamy dla zakresu 0-2 współ**czynniki do równania kwadratowego na F**

$$
A_0 = (20 + 10 + 80) [2000 - (-100)] + 20(1300 - 100) =
$$
  
= 253000  

$$
B_0 = 1 [2000 \cdot 1300 - (-100) \cdot 100 - 10 [2000 - (-100) +
$$
  
= 1300 - 100]] = 2577000  

$$
C_0 = 1 [(10 + 10 + 20) (2000 + 100) + 10 (1300 - 100)] =
$$
  
= 96000

$$
D_0 = \frac{0.75 \cdot 2000 - 100 + 0.25}{0.75(2000 + 100) + 1300 - 100} - 0.1 - 0.405
$$

$$
E_0 = \frac{0.25 \cdot 10 + 10 + 20}{0.75(2000 + 100) + 1300 - 100} = 0.01171
$$
  
\n
$$
G_0 = 20(2000 + 100 + 1300 - 100) = 52000
$$
  
\nPo wstawieniu do równania  $(B_0D_0-G_0)F^2 + (B_0B_0 - C_0D_0 - A_0)F - C_0B_0 = 0$   
\n(2577000 . 0.405 - 52000) $F^2 + (2577000 . 0.01171 - 96000 . 0.405 - 255000)F - 96000 . 0.01171 = 0\n990000  $F^2 - 263700 F - 1125 = 0$   
\nrozwiązaniu i wybraniu właściwego pierwsitka, many  
\n $F = 0.271 m^2$$ 

**Wskaźniki wytrzymałości**

$$
W'_{o} = \frac{\Sigma M - P M_{g}}{p k_{o} - k'_{2} + \frac{1}{F} (\Sigma N - p) N_{g}}\n= \frac{(1 - 0.75)(20 - 0.271 + 20) + 10 + 80}{0.75.2000 - 100 + \frac{1}{0.271} [0.25 (10.0.271 + 10) + 10 + 20]} 0.0632 m^{3}
$$

$$
W_o = \frac{\Sigma M - \eta M_g}{k_2 - \eta k'_o - \frac{1}{F} (\Sigma N - \eta N_g)}
$$

$$
=\frac{(1-0.75)(20-0.271+20)+10+80}{1300*0.75.100-\frac{1}{0.271}[0.25(10.0.271+10)+10+20]}
$$

$$
= 0,0768 \text{ m}^3
$$

**położenie środka ciężkości**

 $\underbrace{v \ W' \ 0,0768}_{\text{V} \ W \ 0,0768}$ -0,824,  $v \div v = 1$ , 0m  $v = -0$ ,452m;  $g \frac{W}{F v' \ 0.0768}$ <br> $v \div 0.548$  m;  $\begin{array}{r} 0.0768 \\ -0.518 \end{array}$ **Przekrój konstrukcyjny** **i siła sprężająca**

$$
S = S_{w2} = \frac{F}{h} (v' k_2 - v k_2') - \Sigma N = \frac{0.271}{1} (0.548 \cdot 1300 - 0.452 \cdot 100) - 42.71 = 162.5 T
$$

**Jeżelibyśmy przeprowadzali zupełnie dokładne obliczenie numeryczne wartość a1 powinna być dokładnie jak założono**  $a' = \alpha'h = 0, 1, m.$ 

**Ponieważ obliczenia przeprowadzano na suwaku 27 cm,** skorygujmy wartość a' /dla obliczonego **F** = 0,271 m/ we**dług tablicy X,**

I=v'W' = 0,548.0,0632=0,0347 m<sup>4</sup>; 
$$
1^{2} = \frac{1}{F} = \frac{0.0347}{0.271} = 0
$$
,128m<sup>2</sup>  
\n $r'_w = -\frac{1}{v} = \frac{0.128}{0.452} = 0.283$  m  
\na' = v' - r'<sub>w</sub> -  $\frac{\Sigma M + r'_w(\Sigma N - Fk_z)}{S} = 0.548 - 0.283 - 25.42 + 10 + 80 + 0.283(42.71 - 0.271 - 1300) = 162.5$ 

**= 0,094 m**

$$
e = v' - a' = 0,548 - 0,094 = 0,454
$$
 m

**Sprawdzenie naprężeń**

$$
0'_{0} = \frac{162.5}{0.75 \cdot 0.271} - \frac{162.5 \cdot 0.454}{0.75 \cdot 0.0768} + \frac{12.71}{0.271} + \frac{25.42}{0.0768} =
$$
  
= 800 - 1280 + 47 + 331 = - 102 T/m<sup>2</sup>  $\approx$  k

$$
6. = 800 + \frac{162.5}{0.75} \cdot \frac{0.454}{0.0632} + 47 - \frac{25.42}{0.0632} = 800 + 1555 +
$$
  
+ 47 - 402 = 2000 T/m<sup>2</sup> = k<sub>o</sub>

$$
\sigma_1' = \frac{162.5}{0.271} - \frac{162.5 \cdot 0.454}{0.0768} + 47 + 331 = 600 - 960 + 47 + 331 = 18
$$
 m/m<sup>2</sup>

$$
\begin{aligned}\n\hat{\sigma}_1 &= 600 + \frac{162.5 - 0.454}{0.0632} - 47 - 402 = 600 + 1167 + \\
&\quad + 47 - 402 = 1412 \text{ T/m}^2 \\
\hat{\sigma}'_2 &= 18 + \frac{10}{0.271} + \frac{10}{0.0768} = 18 + 37 + 131 = 186 \text{ T/m}^2 \\
\hat{\sigma}_{2!} &= 1412 + 37 - \frac{10}{0.0632} = 1412 + 37 - 158 = 1291 \text{ T/m}^2 \\
\hat{\sigma}_2 &= 186 + \frac{20}{0.271} + \frac{80}{0.0768} = 186 + 74 + 1040 - 1300 \text{ T/m}^2 \\
&= k_2\n\end{aligned}
$$

$$
6'_{2}
$$
 = 1291 + 74 -  $\frac{80}{0,0632}$  = 1291 + 74 - 1265 = 100  $\sqrt[m]{m^{2}} = k_{2}$ 

Metodą rozwiązywania równań dobrano przekrój jak na rys.5.

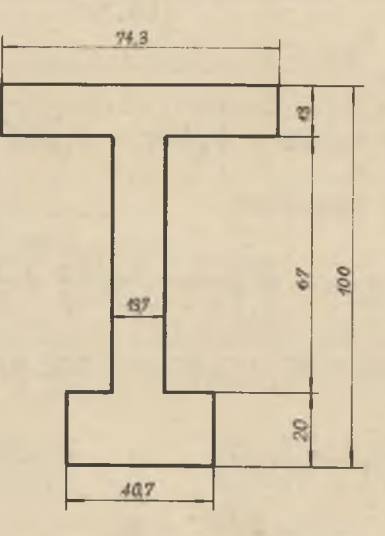

 $Rys.5$ 

**Projektowanie przekrojów sprężonych ..... 91**

### **Przykład 4**

**Dla danych jak niżej zaprojektować przekrój przy wykorzystaniu 4 naprężeń i maksymalnego mimośrodu.**

**Obciążenia: M = 20 P + 20 T.m N = 10 F + 10 I g 6**  $\Delta M_p = 5$  Tm  $\Delta N_p = 10$  T **P P**  $M_{\odot} = 80$  Tm  $N_{\odot} = 20$  T **P P**

**Naprężenia dopuszczalne**

 $k_0$  = 2000 T/m k<sub>1</sub> = 1600 T/m k<sub>2</sub> = 1300 T/m  $k'_0 = -100 \text{ T/m}$   $k'_1 = 0$   $k'_2 = 100 \text{ T/m}$ 

**Przyjęto**  $p = 0, 75$  **h** = 1,0 **m**  $\alpha = 0, 1$  **i** w **przybliżeniu do obliczeń przy kryteriach** *6* **= 0,27.**

**Przy pomocy tablicy Villa określamy ważny z zakresów 0-2 i 2-2**

<span id="page-65-0"></span>
$$
\frac{(1-p) \frac{M}{R} + 4M_{D}}{M_{P}} = \frac{(1 - 0.75) \cdot 25.4 + 5}{80} = 0.142
$$
\n
$$
\frac{(1-p) \frac{M}{R} + 4N_{D} + F(\gamma k_{O} - k_{2})}{F(k_{2} - k_{2}') + N_{D}}
$$
\n
$$
\frac{(1 - 0.75) \cdot 12.7 + 5 + 0.27(0.75 \cdot 2000 - 1300)}{0.27(1300 - 100) + 20} = 0.181
$$
\n
$$
\frac{-(1-p)N_{g} - 4N_{D} + F(k_{2}' - \gamma k_{O}')}{F(k_{2} - k_{2}') - N_{p}}
$$
\n
$$
\frac{-(1 - 0.75) \cdot 12.7 - 5 + 0.27[100 - 0.75(-100)]}{0.27(1300 - 100) - 20} = 0.1285
$$

$$
0,181 > 0,142 > 0,1285
$$

Z kierunku nierówności wynika zakres mieszany na wykorzystanie naprężeń k, k' k, k'. Ważne wskaźniki wytrzy-małości W<sub>2</sub>, i W<sub>0</sub> /tabl.XIII/.

$$
W'_{2'} = \frac{80}{k_2 - k'_2 + \frac{NP}{F}} = \frac{80}{1300 - 100 + \frac{20}{0.27}} = 0,0627 \text{ m}^3
$$

$$
k_0 = \frac{\Sigma M - \gamma M_g}{k_2 - \gamma k'_0 - \frac{1}{P} (\Sigma M - \gamma M_g)}
$$

$$
=\frac{(1-0.75) 25.4 + 5 + 80}{1300 - 0.75 \cdot (-100) - \frac{1}{0.27}[(1-0.75) \cdot 12.7 + 10 + 20]}
$$
  
= 0.0729 m<sup>3</sup>

Z tablicy VII wnioskujemy czy w grę nie wchodzi jeszcze zakres 1-2

$$
-\frac{v}{v'}=\frac{w'}{w}=\frac{0.0629}{0.0729}=0.861
$$

$$
\frac{F(k_2 - \eta k'_0) - (\Sigma N - \eta N_g)}{F(\eta k_0 - k'_2) + \Sigma N - \eta N_g}.
$$

 $=\frac{0.27[1300 - 0.75 \cdot (-100)] - [(1 - 0.75) \cdot 12.7 + 10 + 20]}{0.27(0.75 \cdot 2000 - 100) + 0.25 \cdot 12.7 + 10 + 20}$  $= 0,823$ 

$$
\frac{\mathbf{F}(k_2 - k_1') - (4N_p + N_p)}{\mathbf{F}(k_1 - k_2') + 4N_p + N_p} = \frac{0.27 (1300 - 0) - 10 - 20}{0.27 (1600 - 100) + 10 + 20} = 0.738;
$$
  
0.861 > 
$$
\begin{cases} 0.823 \\ 0.738 \end{cases}
$$

92

Projektowanie przekrojów sprężonych ....

$$
\frac{25.4}{5+80} > \frac{1}{1-0.75}
$$
 
$$
\cdot \frac{0.27 [0-0.75(-100)] - (1-0.75) - 12.7}{0.27(1300 - 0) - 10 - 20}
$$

 $0,299 > 0,208$ 

Ważny jest zakres mieszany k<sub>2</sub> k' k<sub>2</sub> k'. Należy obliczać według tablicy XIII.

Zakładamy w pierwszym przybliżeniu  $\delta = 0,27$  i obliczamy wielkości pomocnicze

$$
Y_4 = \frac{W_p \left[k_2 - \gamma k'_0 - (1 - \eta)\lambda - \frac{1}{F} \left[ (1 - \gamma) N_{g1} + \Delta N_p + N_p \right] \right]}{\left[ (1 - \eta)(M_{g1} + F\beta) + \Delta M_p + M_p \right] (k_2 - k'_2 + \frac{N_p}{F})}
$$
  
= 
$$
\frac{80 \left\{ 1300 - 0, 75, (-100) - (1 - 0, 75), 10 - \frac{1}{0.27} \left[ (1 - 0, 75), 10 + 10 + 20 \right] \right\}
$$
  
= 0,860

$$
Z = \frac{k_2 + Y_4 k_2'}{1 + Y_4} - \frac{N_{g1} + 4N_{p} + N_{p}}{F} - \lambda = \frac{1300 + 0.860 \cdot 100}{1 + 0.860} - \frac{10 + 10 + 20}{0.27} - \frac{10}{1 + 0.860} = \frac{10 + 10 + 20}{0.27} = 10
$$

 $-10 = 587$ 

Wstawiamy teraz do równania

$$
\mathbf{F} \cdot \mathbf{Z} \left[ \mathbf{h} \left( \frac{1}{1 + \mathbf{Y}_4} - \alpha' \right) - \frac{\beta}{2} \right] = \mathbf{M} \sum_{k_2 = k_2} \frac{k_2 - 2 - \lambda - \frac{1}{p} \left( \mathbf{N}_{\mathcal{L}1} + \Delta \mathbf{N}_{\mathcal{L}} \right)}{k_2 - k_2 + \frac{\lambda p}{p}} + \mathbf{M}_{\mathcal{L}1} + \Delta \mathbf{M}_{\mathcal{L}}
$$
\n
$$
\mathbf{F} \cdot \mathbf{587} \left[ \mathbf{1} \left( \frac{1}{1 + 0.86} - 0, 1 \right) - \frac{20}{587} \right] = 80 \frac{1300 - 587 - 10 - \frac{1}{0.27} \left( 10 + 10 \right)}{1300 - 100 + \frac{20}{0.27}} + \frac{1}{0.27} \left( 10 + 10 \right) \right]
$$

 $+20+5$ 

skąd otrzymujemy

 $P = 0,271$  m<sup>2</sup>.

93

Jest to przybliżenie wystarczające. Z uwagi na przy**bliżony charakter obliczenia i niedokładności suwakowe obliczamy powtórnie a' według wzorów z tablicy XI» Wskaźniki wytrzymałości pozostają praktycznie takie same jak początkowo wyliczone»**

$$
-\frac{v}{v'} = 0.861; v' - v = 1.0 - v = -0.462 m, v' - 0.538 m
$$
  
\n
$$
\rho = \frac{v}{Fv'} = \frac{0.0729}{0.271.00538} = 0.50. Przekrój konstrukcyjny
$$
  
\n
$$
S = F. Z = 0.271.587 = 158.5 t; I = v'W' = 0.538.0.0627 =
$$
  
\n
$$
= 0.0337 m4
$$
  
\n
$$
i^2 = \frac{I}{F} = \frac{0.0337}{0.271} = 0.125 m2 i r_w = -\frac{i^2}{v'} = -\frac{0.125}{0.538} -0.232m
$$
  
\n
$$
a' = v' - r_w = \frac{\sum W + r_w(\sum N - Fk'_2)}{S} = 0.538 - (-0.232) -
$$
  
\n
$$
= \frac{25.4 + 5 + 80 - 0.232(42.7 - 0.271.100)}{158.5}
$$
  
\n
$$
a' = 0.097 m \quad e = v' - a' = 0.538 - 0.097 = 0.441 m
$$
  
\nSprawdzenie naprężení

$$
6'_{o} = \frac{158.5}{0.75.0271} - \frac{158.5}{0.75} \cdot \frac{0.441}{0.0729} + \frac{12.71}{0.271} + \frac{25.42}{0.0729} =
$$
  
= 763 - 1278 + 47 + 348 = - 100 T/m<sup>2</sup> = k'<sub>o</sub>

$$
6_0 = 783 + \frac{158.5 \cdot 0.441}{0.75 \cdot 0.0627} + 47 - \frac{25.42}{0.0627} =
$$
  
= 783 + 1485 + 47 - 405 = 1910 T/m<sup>2</sup>

$$
\frac{6!}{1} = \frac{158.5}{0,271} = \frac{158.5}{0,0729} = 587 - 958 + 47 + 348 = 24 \text{ T/m}^2
$$

Projektowanie przekrojów sprężonych ..... 95

$$
\begin{aligned}\n6_1 &= 587 + \frac{158.5 - 0.441}{0.0627} + 47 - 405 = 587 + 1114 + 47 - 405 \\
&- 405 = 1343 \text{ T/m}^2\n\end{aligned}
$$
\n
$$
\begin{aligned}\n6'_{2'} &= 24 + \frac{10}{0.271} + \frac{5}{0.0729} = 24 + 37 + 68.5 = 129.5 \text{ T/m}^2\n\end{aligned}
$$
\n
$$
\begin{aligned}\n6'_{2'} &= 1343 + 37 - \frac{5}{0.0627} = 1343 + 37 - 80 = 1300 \text{ T/m}^2 = k_2\n\end{aligned}
$$
\n
$$
\begin{aligned}\n6_2 &= 129.5 + \frac{20}{0.271} + \frac{80}{0.0729} = 129.5 + 74 + 1097 = 1300.5 \text{ T/m}^2 = k_2\n\end{aligned}
$$

 $\frac{67}{2}$  = 1300 + 74 -  $\frac{80}{0,0627}$  = 1300 + 74 - 1275 = 99 T/m<sup>2</sup>  $\approx$  k<sub>2</sub>

**Metodą rozwiązywania równań dobrano przekrój jak na rys»6.**

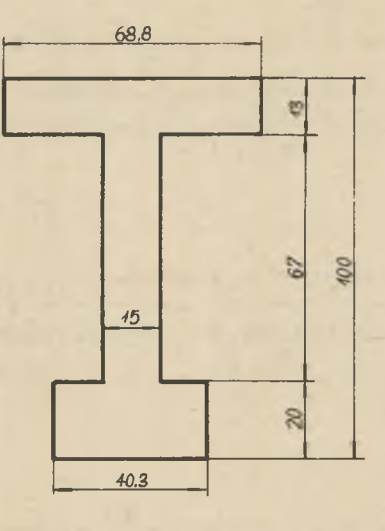

**Rys.6**

### **Przykład 5**

**Dla danych jak niżej zaprojektować przekrój przy wykorzystaniu 3 naprężeń i maksymalnego mimośrodu.**

Obciążenia  $M_g = 25 \text{ P} + 40 \text{ Tm}$   $N_g = 10 \text{ F}$  $\Delta M_{\odot}$  =  $_{p}$  =  $-10$  Tm  $_{A N_{p}}$  = 10 T  $M_p = 80$  Tm  $N_p = 20$  T

**Naprężenia dopuszczalne**

 $k_{0}$  = 2000 T/m<sup>2</sup> k<sub>1</sub> = 1600 T/m<sup>2</sup> k<sub>2</sub> = 1300 T/m<sup>2</sup>  $k'_0 = -100 \text{ T/m}^2$  **k**<sub>j</sub> = 0 **b**  $k'_2 = 100 \text{ T/m}^2$ 

**Przyjęto**  $\eta = 0.75$  **h** = 1.0 **m**  $\alpha' = 0.1$   $\delta = +0.27$ Projektujemy na podstawie tablicy XIV.

**Obliczamy wskaźniki wytrzymałości ze wszystkich stanów**

$$
W'_{o} = \frac{\Sigma M - p M_{g}}{\eta k_{o} - k'_{2} + \frac{1}{\delta h^{2}} (\Sigma M - p M_{g})}
$$

$$
=\frac{(1-0.75)(25.1^{2} \cdot 0.27 + 40) - 10 + 80}{0.75.2000-100 + \frac{1}{0.27.1^{2}} \left[ (1-0.75)(10.1^{2}.0.27) + 10+10+20 \right]}
$$

$$
= 0,0536 \text{ m}^3
$$

$$
W'_{1} = \frac{4 M_{p} + M_{p}}{k_{1} - k_{2}' + \frac{1}{\delta h^{2}} (4 N_{p} + N_{p})} = \frac{-10 + 80}{1600 - 100 + \frac{1}{\delta h^{2}} (10 + 20)}
$$

$$
= 0,0434 \text{ m}^3
$$

$$
W'_{2'} = \frac{80}{k_2 - k'_2 + \frac{Np}{\delta h^2}} = \frac{80}{1300 - 100 + \frac{20}{0,27.1^2}} = 0,0628 \text{ m}^3
$$

**Projektowanie przekrojów sprężonych 97**

$$
W_o = \frac{\Sigma M - \eta M_g}{k_2 - \gamma k'_o - \frac{1}{\delta h^2} (\Sigma N - \gamma N_g)}
$$

$$
=\frac{(1 - C.75)(25 + 0.27 + 1^{2} + 40) - 10 + 80}{1300 - 0.75(-100) - \frac{1}{0.27 \cdot 1^{2}} \left[ (1 - 0.75)(10.0, 27.1^{2} + 10) + 10 + 20 \right]}
$$

$$
= 0,0652 \text{ m}^3
$$

$$
W_1 = \frac{10 + 80}{k_2 - k'_1 - \frac{1}{\delta h^2} (4N_p + N_p)} = \frac{-10 + 80}{1300 - 0 - \frac{1}{0.27.1^2} (10 + 20)} 0,0589m^3
$$

$$
W_{2'} = \frac{M_p}{k_2 - k_2' - \frac{N_p}{\delta h^2}} = \frac{80}{1300 - 100 - \frac{20}{0.27 \cdot 1^2}} = 0.0710 \text{ m}^3
$$

Zakładamy wykorzystanie W<sup>1</sup><sub>2</sub>, Podstawiamy do równania **z rubryki 1.**

$$
x^{2}\delta h^{3}(k_{2}-k'_{2}) + x [(W'-\alpha'\delta h^{3})(k_{2}-k'_{2}) - \delta h^{3}(\lambda-k'_{2}) - h(N_{g1} + A_{g2} + N_{g1}) + \alpha'h [(N_{g1} + A_{g1} + N_{g2}) + \delta h^{2}(\lambda-k'_{2})] - (M_{g1} + A_{g1} + M_{g2}) - \beta \delta h^{2} = 0
$$
  

$$
x^{2}.0,27.1^{3}(1300-100) + x [(0,0628-0,1.0,27.1^{3})(1300-100) - 0,27.1^{3}(-100+10) - 1(10+10+20)] + 0,1.1[(10+10+20) + 0,27.1^{2}(10-100)] - 40+10-80-25.0,27.1^{2} = 0
$$
  

$$
324 x^{2} + 27.3 x - 115.18 = 0
$$
Po rozwiązaniu właściwy pierwiastek wynosi  $x = 0,556$  $v' = 0,556$  m,  $v = -0,444$ m;  $I = W'_{21} \cdot v = 0,0628.0,556=0,0349$ m<sup>4</sup>

$$
Q = -\frac{W}{Fv} = \frac{0.0628}{0.27 \cdot 0.444} = 0.524
$$

 $W = -\frac{I}{v} = \frac{0.0349}{0.444} = 0.0785$  m<sup>3</sup>

Ponieważ obliczone W jest większe od poprzednio wyliczonych, naprężenia w żadnym stanie nie zostaną przekroczone.

Siła sprężająca i mimośród

$$
S = S_{w2} = \frac{P}{h}(v' k_2 - v k_2') - 2N = \frac{0.27}{1} [0, 556 - 1300 - (-0, 444), 100] - (10 - 0, 27 + 10 + 10 + 20) = 164 \text{ T}
$$
  
e = v' - 0, 1 h = 0, 556 - 0, 1 - 1, 0 = 0, 456 m

Sprawdzenie naprężeń

$$
6'_{o} = \frac{164}{0.75 \cdot 0.27} - \frac{164 \cdot 0.456}{0.75 \cdot 0.0785} + \frac{12.7}{0.27} + \frac{46.75}{0.0785} =
$$
  
= 810 - 1270 + 47 + 595 = 182 T/m<sup>2</sup>

$$
\begin{aligned} \mathcal{P}_0 &= 810 + \frac{164 \cdot 0.456}{0.75 \cdot 0.0628} + 47 - \frac{46.75}{0.0628} = 810 + 1588 + \\ &+ 47 - 745 = 1700 \text{ T/m}^2 \end{aligned}
$$

$$
\begin{aligned} \n\tilde{0}_1' &= \frac{164}{0.27} - \frac{164 \cdot 0.456}{0.0785} + 47 + 595 = 607 - 952 + \\
&\quad + 47 + 595 = 297 \text{ T/m}^2 \n\end{aligned}
$$

$$
61 = 607 + \frac{164 \cdot 0.456}{0.0628} + 47 - 745 = 607 + 1192 +
$$
  
+ 47 - 745 = 1101 T/m<sup>2</sup>

**Projektowanie przekrojów sprężonych 99**

$$
\frac{6!}{2!} = 297 + \frac{10}{0,27} - \frac{10}{0,0785} = 297 + 37 - 127 = 207 \text{ T/m}^2
$$
  
\n
$$
\frac{6}{2!} = 1101 + 37 + \frac{10}{0,0628} = 1101 + 37 + 159 = 1297 \text{ T/m}^2 \approx k_2
$$
  
\n
$$
\frac{6}{2} = 207 + \frac{20}{0,27} + \frac{80}{0,0785} = 207 + 74 + 1018 = 1299 \text{T/m}^2 \approx k_2
$$
  
\n
$$
\frac{6!}{2} = 1297 + 74 - \frac{80}{297} = 1297 + 74 - 1272 = 99 \text{ T/m}^2 \approx k_2
$$

$$
02 = 1297 + 74 - 010628 = 1297 + 74 - 1272 = 99
$$
 m = 8<sub>2</sub>

**Zakładając stosunki wysokościowe przekroju i rozwiązując układ 3 równań o 3 niewiadomych otrzymujemy przekrój o ściśle dobranej charakterystyce geometrycznej, w praktycznej realizacji należy wymiary zaokrąglić w górę do całych cm. Rys.7.**

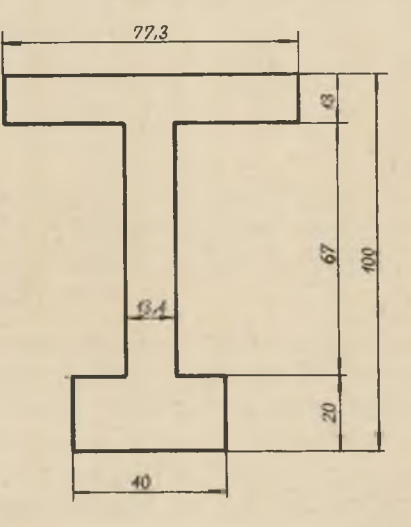

**Rys. 7**

## **LITERATURA**

- **1. Y.Guyon Béton précontraint 2 wyd. Paryż 1953 r.**
- 2. S.Kaufman J.Mames: Uogólniony rdzeń przekroju w bel**ce YJstępnie sprężonej - Archiwum Inżynierii Lądowej /3-4/ 1955 r.**
- **3. J.Mames: Sprężona belka ciągła. Analiza i projektowanie. Archiwum Inżynierii Lądowej /4/ 1957 r.**
- **4. W.Starosolski: Projektowanie sprężonych przekrojów zginanych z uwzględnieniem wszystkich programowych stanów obciążenia. Archiwum Inżynierii Lądowej /3/ 1958 r.**

**The Design of Eccentrically Loaded Prestressed Sections**

## **Summary**

**In the available literature concerning the design problems of prestressed sections there can be noted a lack of elaborated method of design of an eccentrically loaded section.**

**This paper deals just with that problem. The considerations are of quite general character; we do not make any limitations as to the applied loads, assuming only all forces acting in the plane of symmetry.**

**In the paper there are taken into account four loading stages: initial, under dead load, and under minimal and maximal live load, covering so all loading possibilities and variations of prestressing force.**

**The influence of the axial force is taken into consideration by means of the so called modified stresses represented by the relation.**

$$
k_{\text{mi}} = k_{\text{i}} - \frac{N_{\text{i}}}{P}
$$

**where**

**modified stress in the stage i allowable stress in the stage i the axial force in the stage i sectional area. k .**  $\mathbf{k}$ <sup>n</sup> **N1**  $F^1$ 

**This assumption reduces farther analysis to a section loaded by the bending moment only with new permissible stresses k .. The final solutions are presented in the real permissible stresses k. so that the influence of the axial force can be seen at once.**

**Assuming the longitudinal force or the bending moment equal zero we receive as a special case the known design methods for pure bending or tension respectively.**

**The loading stages are joined one by one with the stage of maximum live load constituting so the separate design ranges. Depending on external loads and permissible stresses there are given criteria for fixing the proper design range.**

**The paper discusses principally two problems:**

- **1. the selection of the prestressing force to already existing section,**
- **2. the selection of the proper cross-section and of the prestressing force for given external loads and permissible stresses.**

**If the dead load is below its critical value there are two alternative solutions, namely:**

**a/ utilization of four permissible stresses from one range,**

**b/ as above but from two different ranges.**

**Having fixed the depth of the section we compute its area and locate its centre of gravity; then we can pass over to other characteristics of the section.**

**If the dead load is above its critical value we utilize the greatest possible eccentricity and only three permissible stresses. In this case we operate with the estimated sectional depth and with the empirical coefficient**

$$
\delta = \frac{F}{h^2}
$$

**which is easy to determine - and we compute the distance from the bottom fibre to the centre of gravity.**

**The results for all stages and ranges are given in form of design charts, which make possible the immediate numerical solution.**